Министерство образования РМ ГБПОУ РМ «Саранский государственный промышленно-экономический колледж»

> УТВЕРЖДАЮ заместитель директора по учебной работе ГБПОУ РМ<sub>«</sub>СГПЭК» <u>A Marcul</u> A.B. MakcumoBa «OL» OG 2018 г.

### РАБОЧАЯ ПРОГРАММА ПРОФЕССИОНАЛЬНОГО МОДУЛЯ

### ПМ 02. Разработка управляющих

#### программ для станков с числовым программным

#### управлением

программы подготовки квалифицированных рабочих, служащих для профессии:

15.01.32 «Оператор станков с программным управлением»

Саранск, 2018

#### ОДОБРЕНО

Предметной (цикловой) комиссией специальности 15.02.08 «Технология машиностроения» Председатель П(Ц)К  $\mathcal{L}\left\{\right\}$  Е.Г. Ядрова  $\begin{array}{cc}\n\text{W} & \text{W} \\
\text{W} & \text{W} \\
\text{W} & \text{W} \\
\text{W} & \text{W} \\
\text{W} & \text{W} \\
\text{W} & \text{W} \\
\text{W} & \text{W} \\
\text{W} & \text{W} \\
\text{W} & \text{W} \\
\text{W} & \text{W} \\
\text{W} & \text{W} \\
\text{W} & \text{W} \\
\text{W} & \text{W} \\
\text{W} & \text{W} \\
\text{W} & \text{W} \\
\text{W} & \text{W} \\
\text{W} & \text{W} \\
\text{W} & \text$  $(2018 r.$ 

Составитель: Мишаров С.В., преподаватель, заместитель директора по УПР ГБПОУ РМ «СГПЭК»

Эксперты

Внутренняя экспертиза

Техническая экспертиза: Вельматкина О.А., методист ГБПОУ РМ «СГПЭК» Содержательная экспертиза: Ядрова Е.Г., председатель П(Ц)К специальности 15.02.08 «Технология машиностроения».

Рабочая программа профессионального модуля разработана на основе Федерального государственного образовательного стандарта по профессии среднего профессионального образования 15.01.32 «Оператор станков с программным управлением», утвержденного приказом Министерства образования и науки РФ от 9 декабря 2016 г. № 1555.

Содержание программы реализуется в процессе освоения студентами основной профессиональной образовательной программы по специальности 15.01.32 «Оператор станков с программным управлением» в соответствии с требованиями ФГОС СПО.

# **СОДЕРЖАНИЕ**

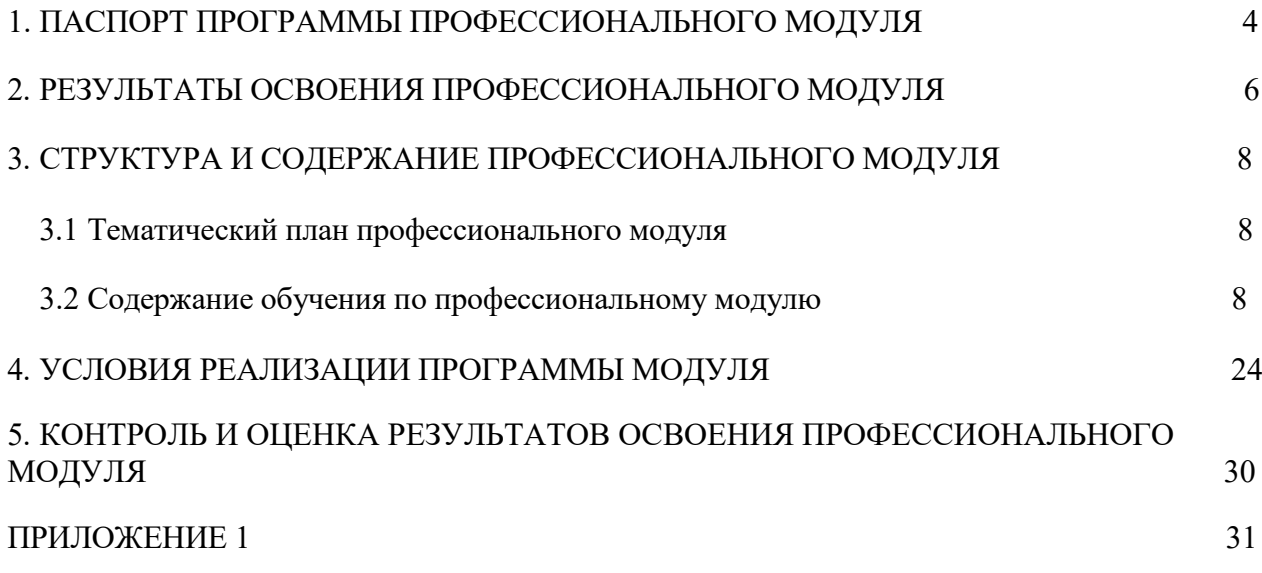

## **1. ПАСПОРТ ПРОГРАММЫ ПРОФЕССИОНАЛЬНОГО МОДУЛЯ**

### **ПМ.02 «Разработка управляющих программ для станков числовым программным управлением»: оператор станков с ПУ**

## **1.1. Область применения программы**

Рабочая программа профессионального модуля (далее программа ПМ) – является частью программы подготовки специалистов среднего звена по профессии 15.01.32 Оператор станков с программным управлением базовой подготовки, разработанной в ГБПОУ РМ «СГПЭК».

Рабочая программа ПМ.02 включает подготовку по рабочей профессии: оператор станков с ПУ 3 разряда.

Рабочая программа профессионального модуля может быть использована в дополнительном профессиональном образовании и профессиональной подготовке работников в области машиностроения и металлообработки при наличии среднего (полного) общего образования. Опыт работы не требуется.

Рабочая программа составлена для обучающихся по 15.01.32 Оператор станков с программным управлением всех форм обучения.

## **1.2. Цели и задачи модуля – требования к результатам освоения модуля:**

## **1.1. Цель и планируемые результаты освоения профессионального модуля**

С целью овладения видом профессиональной деятельности и соответствующими профессиональными компетенциями обучающийся в ходе освоения профессионального модуля должен освоить вид профессиональной деятельности ВД 2.Разработка управляющих программ для станков с ЧПУ

- ПК 2.1 Разрабатывать управляющие программы с применением систем автоматического программирования
- ПК 2.2. Разрабатывать управляющие программы с применением систем автоматического программирования CAD\CAM
- ПК 2.3 Выполнять диалоговое программирование с пульта управления станком

## **Спецификация ПК/ разделов профессионального модуля**

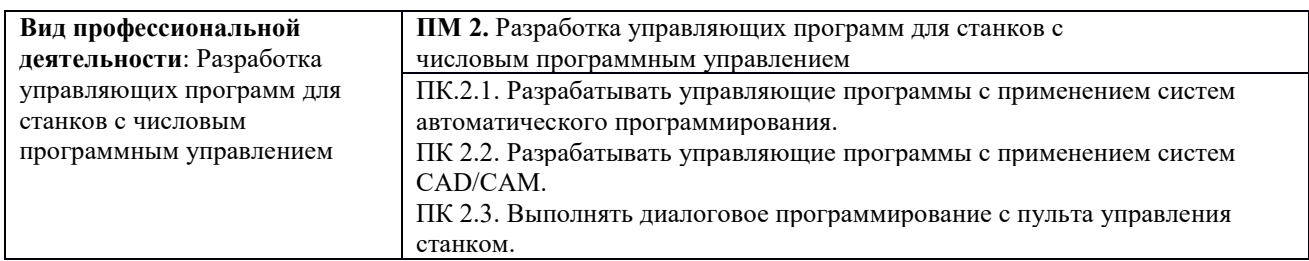

### - **Спецификация 2.1**

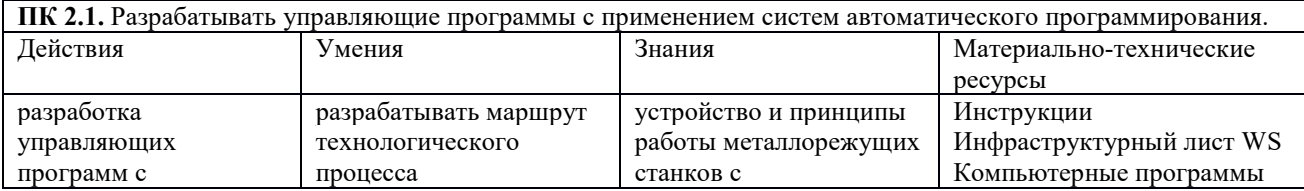

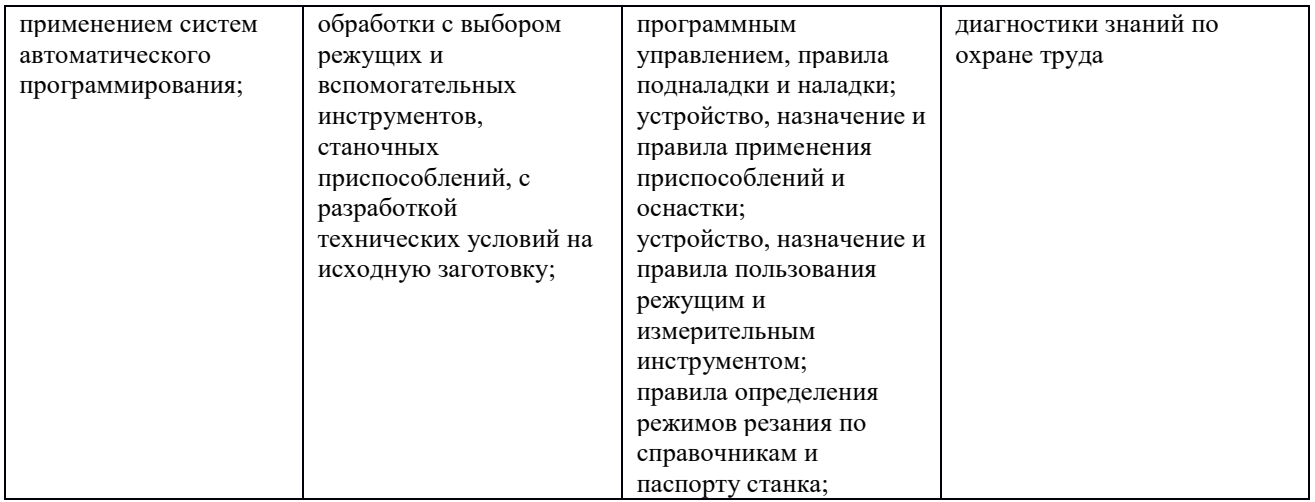

## - **Спецификация 2.2**

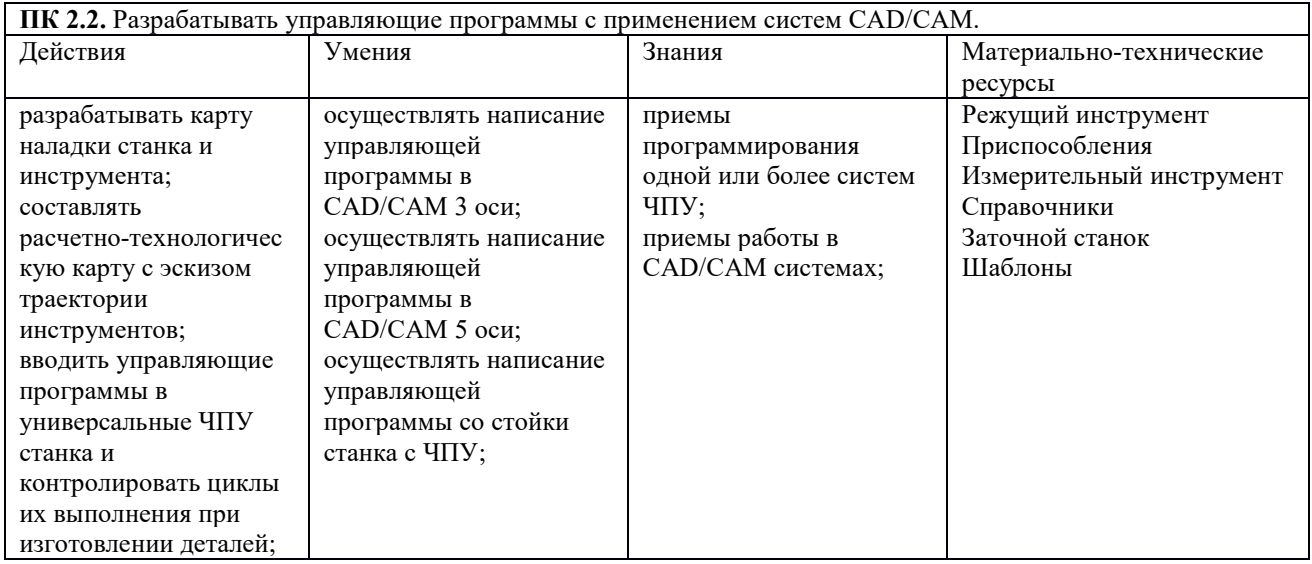

## - **Спецификация 2.3**

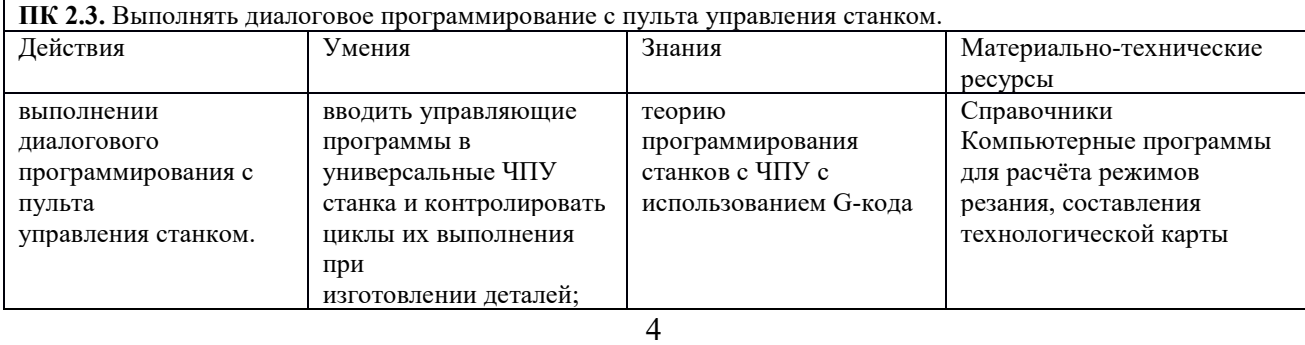

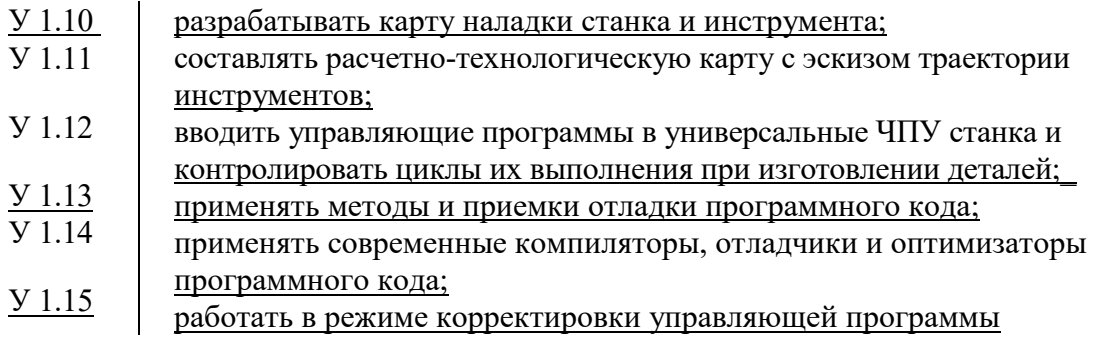

### **знать:**

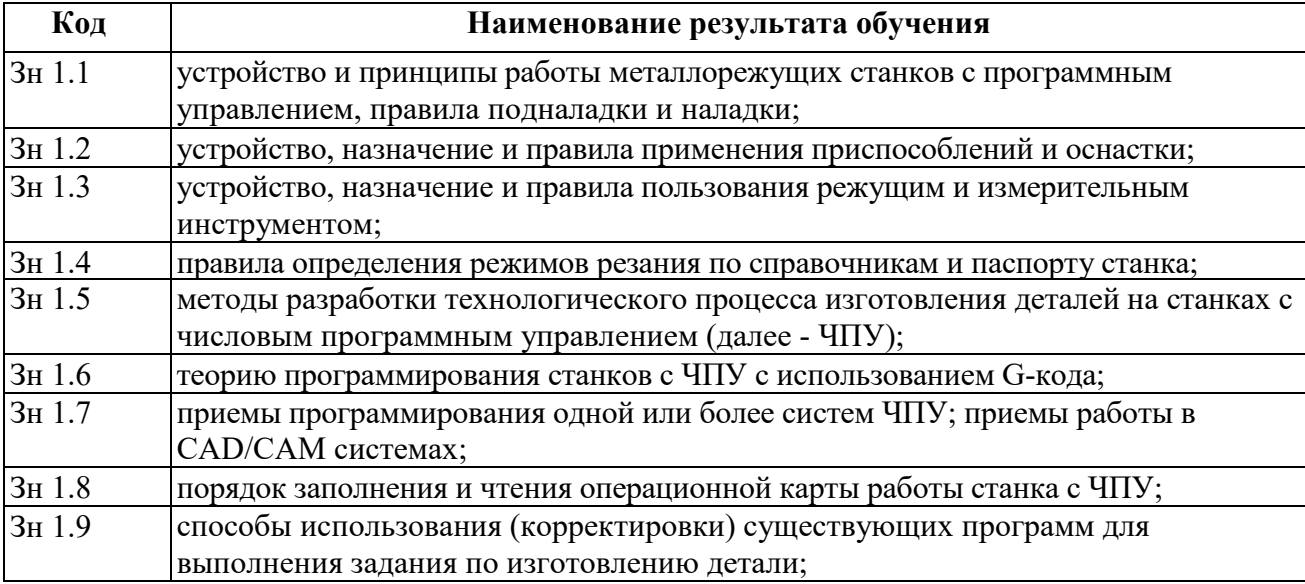

# **1.3. Количество часов на освоение программы профессионального модуля**

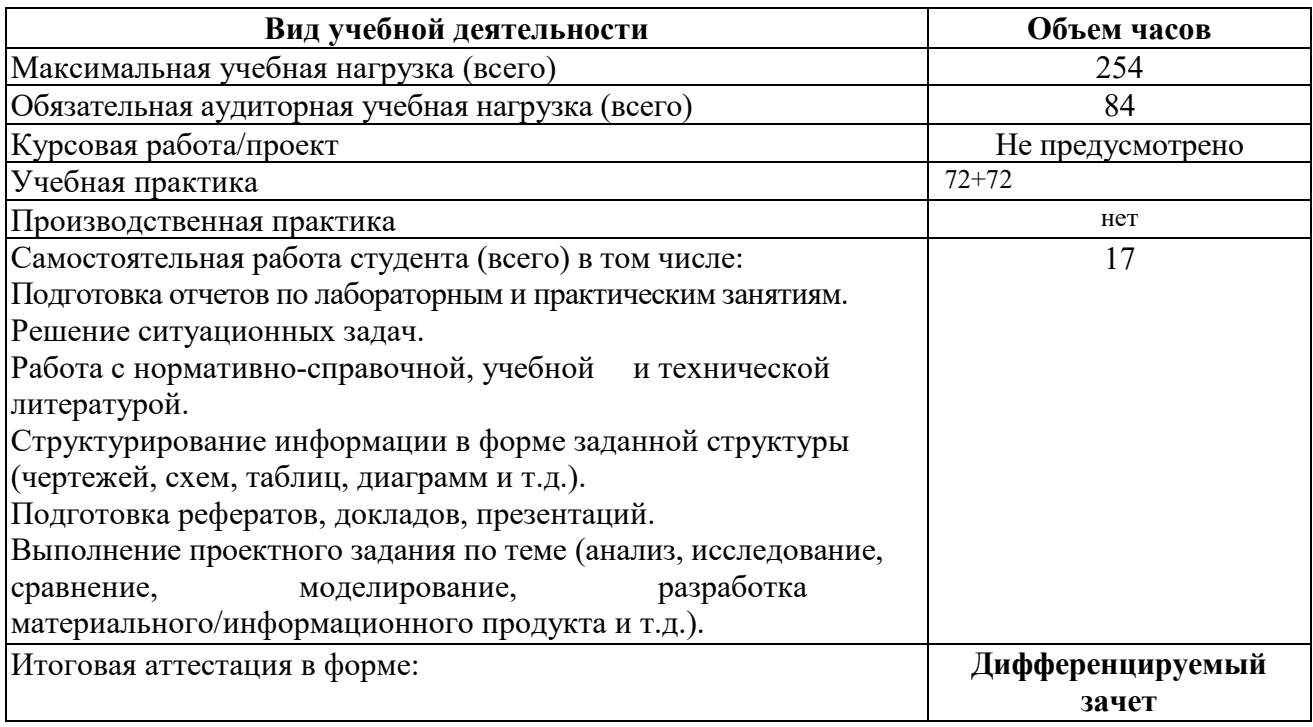

# **2. РЕЗУЛЬТАТЫ ОСВОЕНИЯ ПРОФЕССИОНАЛЬНОГО МОДУЛЯ**

Результатом освоения профессионального модуля является овладение профессиональными компетенциями, конвертированными из трудовых функций профессионального стандарта:

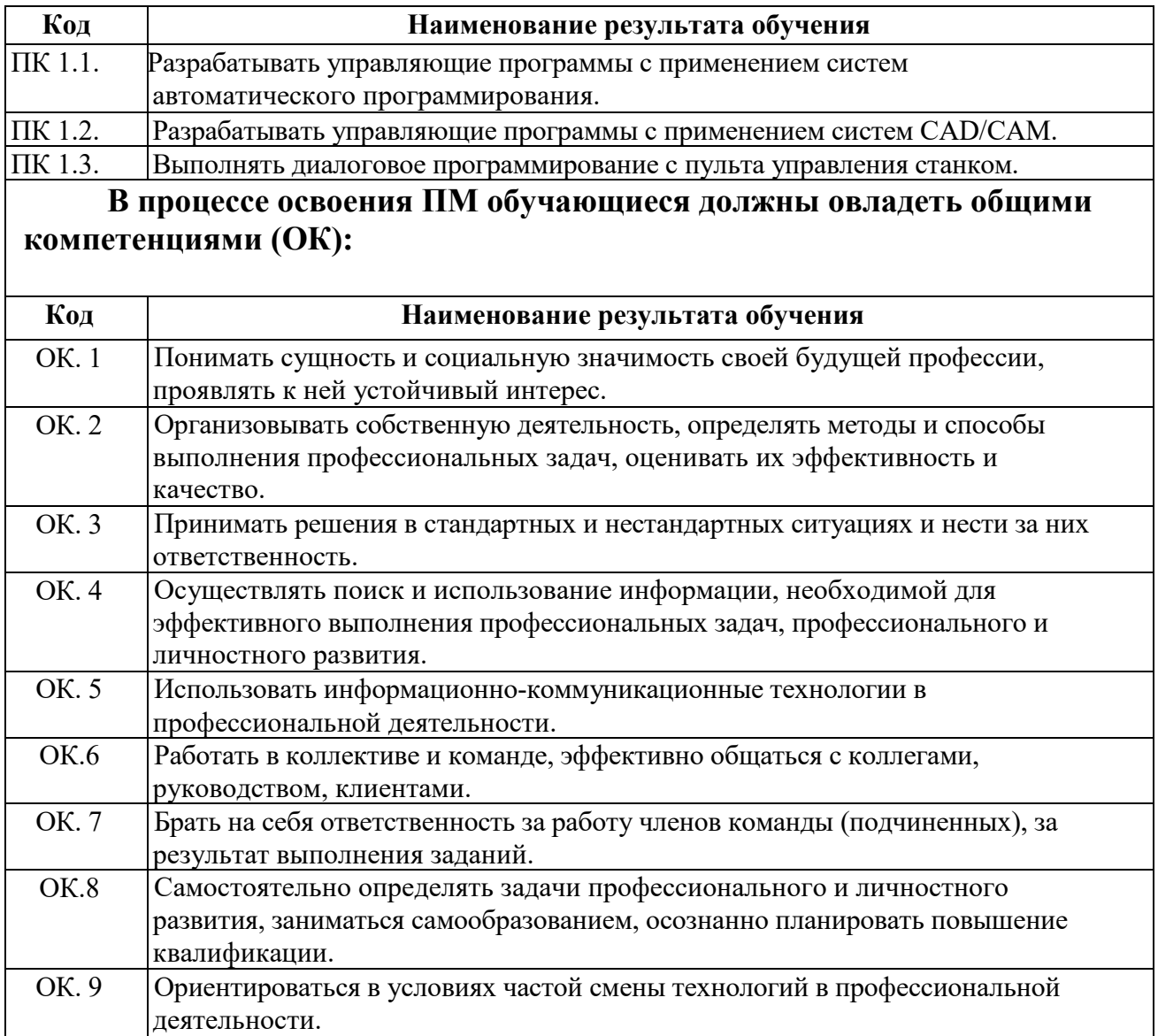

## **3. СТРУКТУРА И СОДЕРЖАНИЕ ПРОФЕССИОНАЛЬНОГО МОДУЛЯ ПМ.01 «Изготовление**

**деталей на металлорежущих станках различного вида и типа ( сверлильных, токарных , фрезерных, копировальных, шпоночных и шлифовальных ) по стадиям технологического процесса в соответствии с**

# **требованиями охраны труда и экологической безопасности» 3.1**

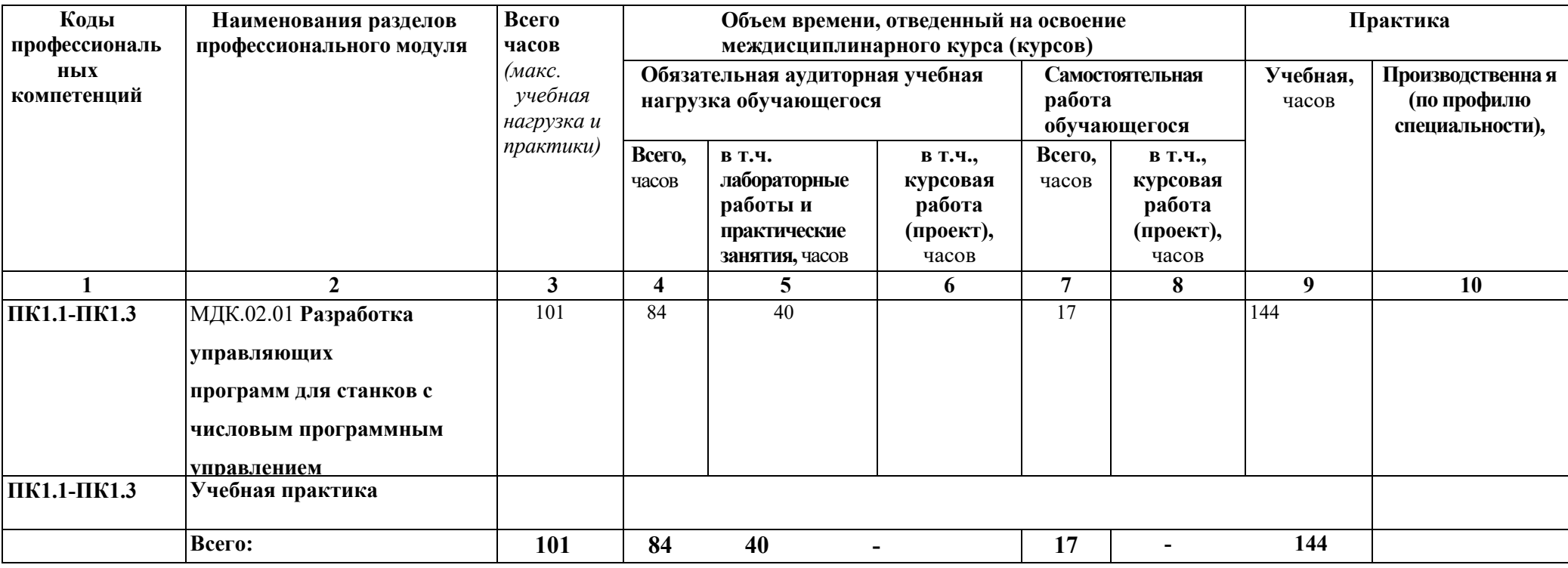

**Тематический план профессионального модуля**

# **3.2. Содержание обучения по профессиональному модулю**

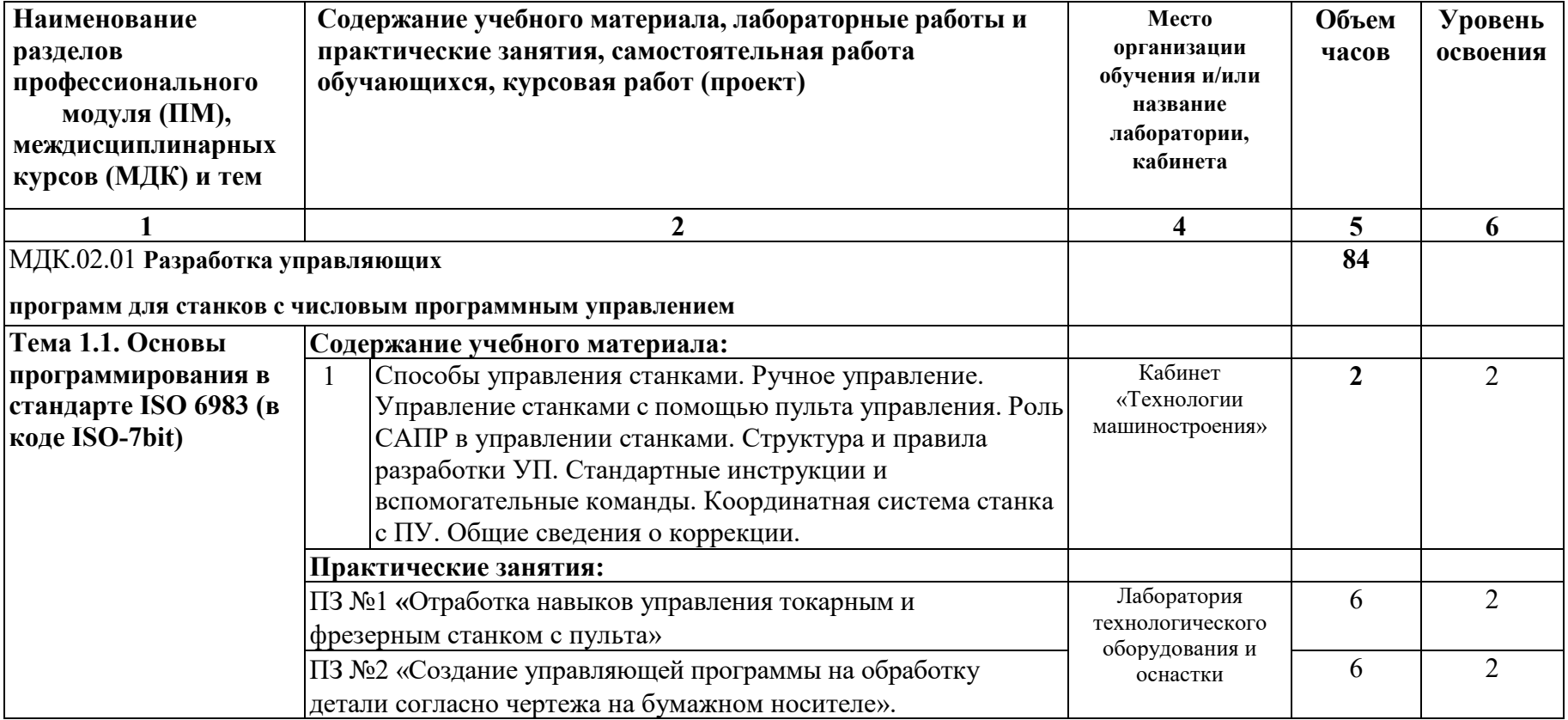

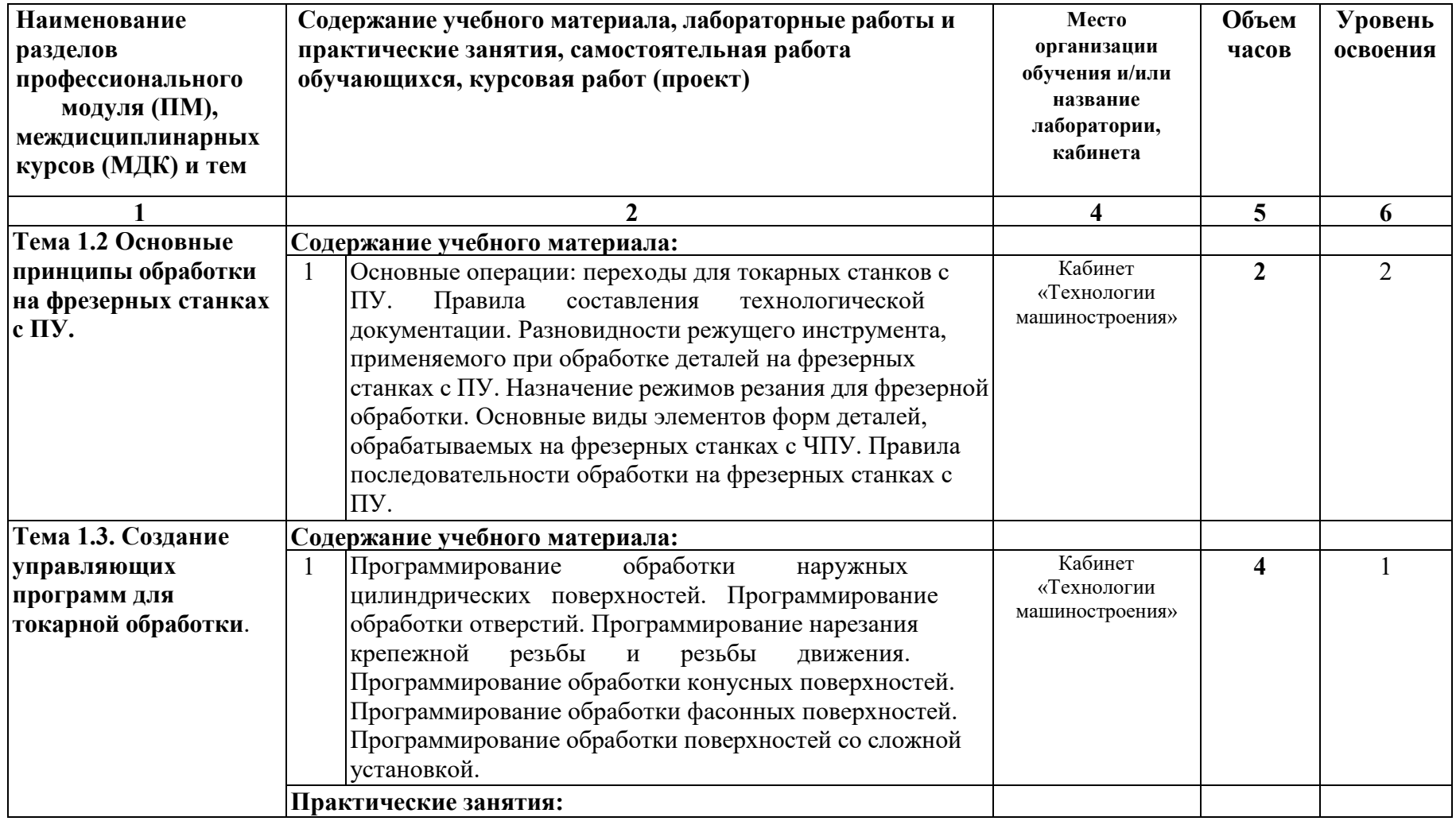

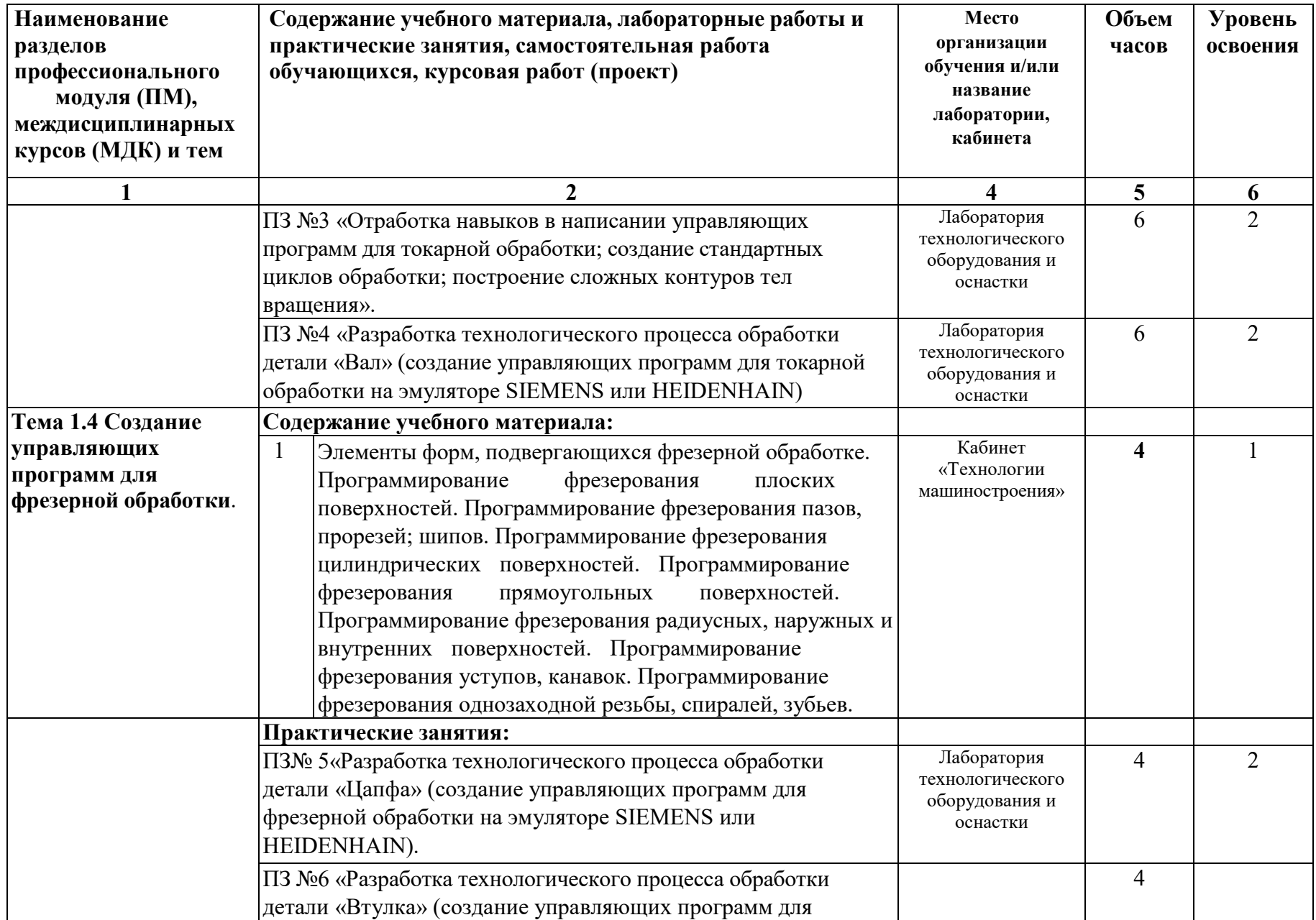

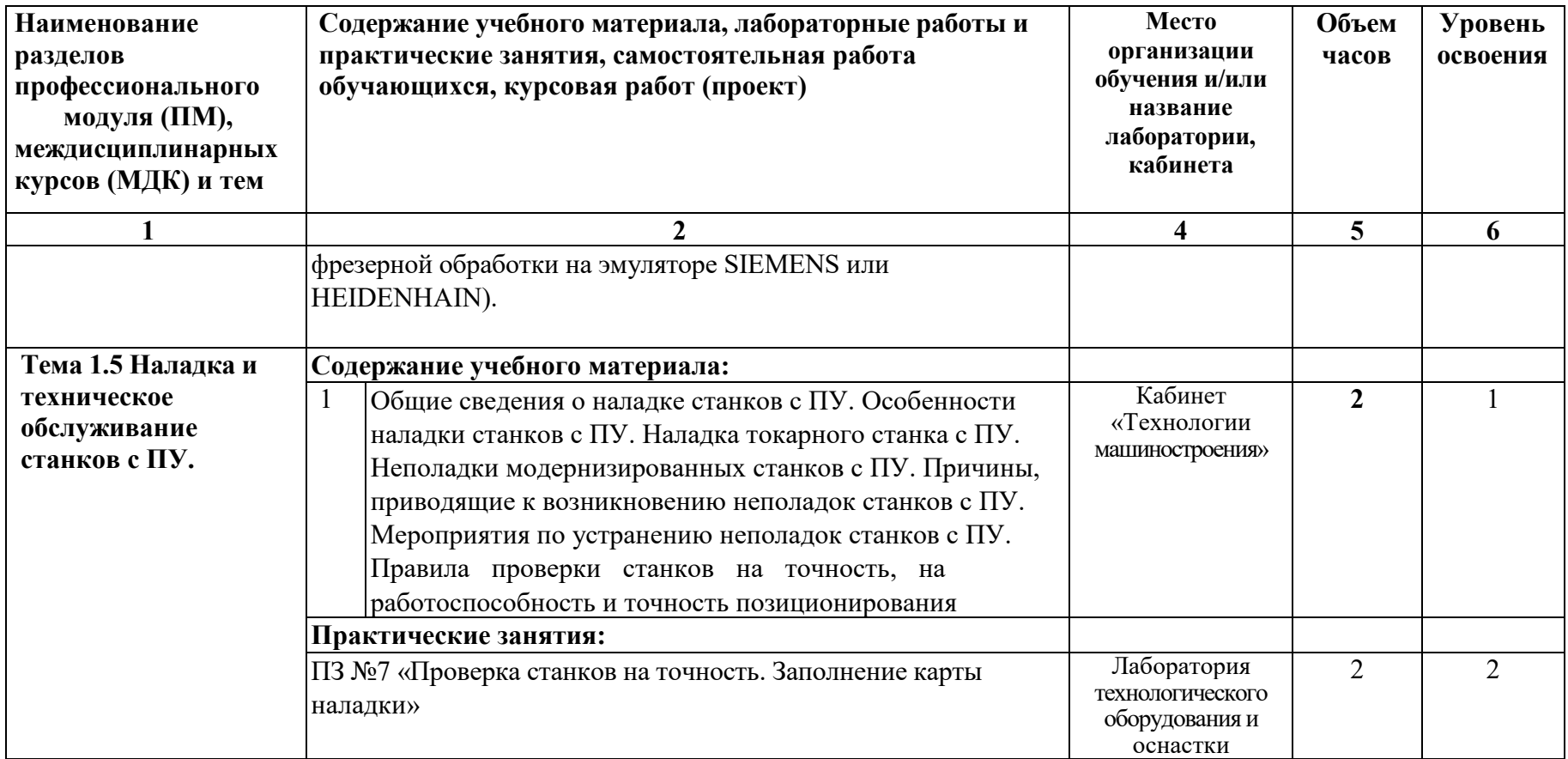

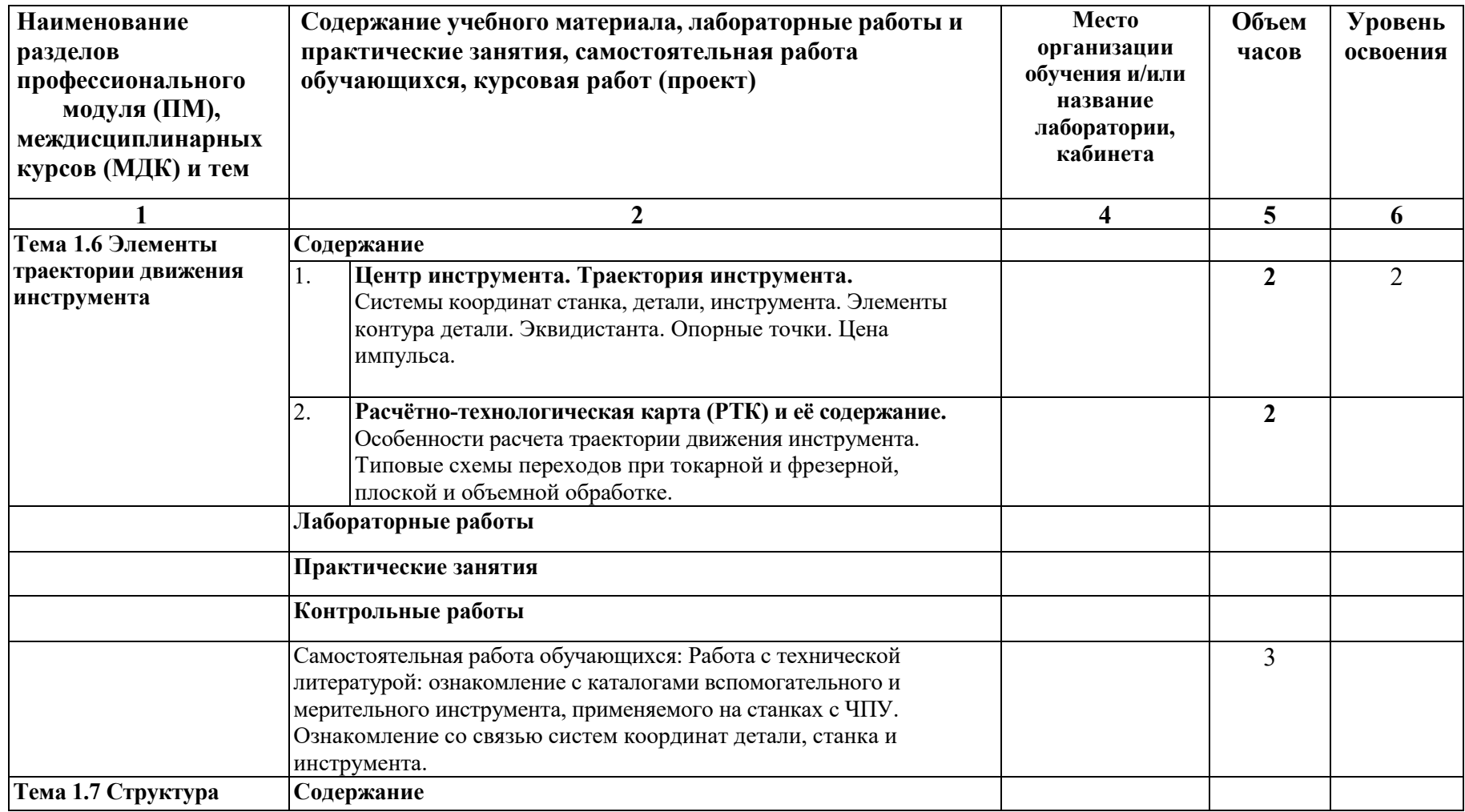

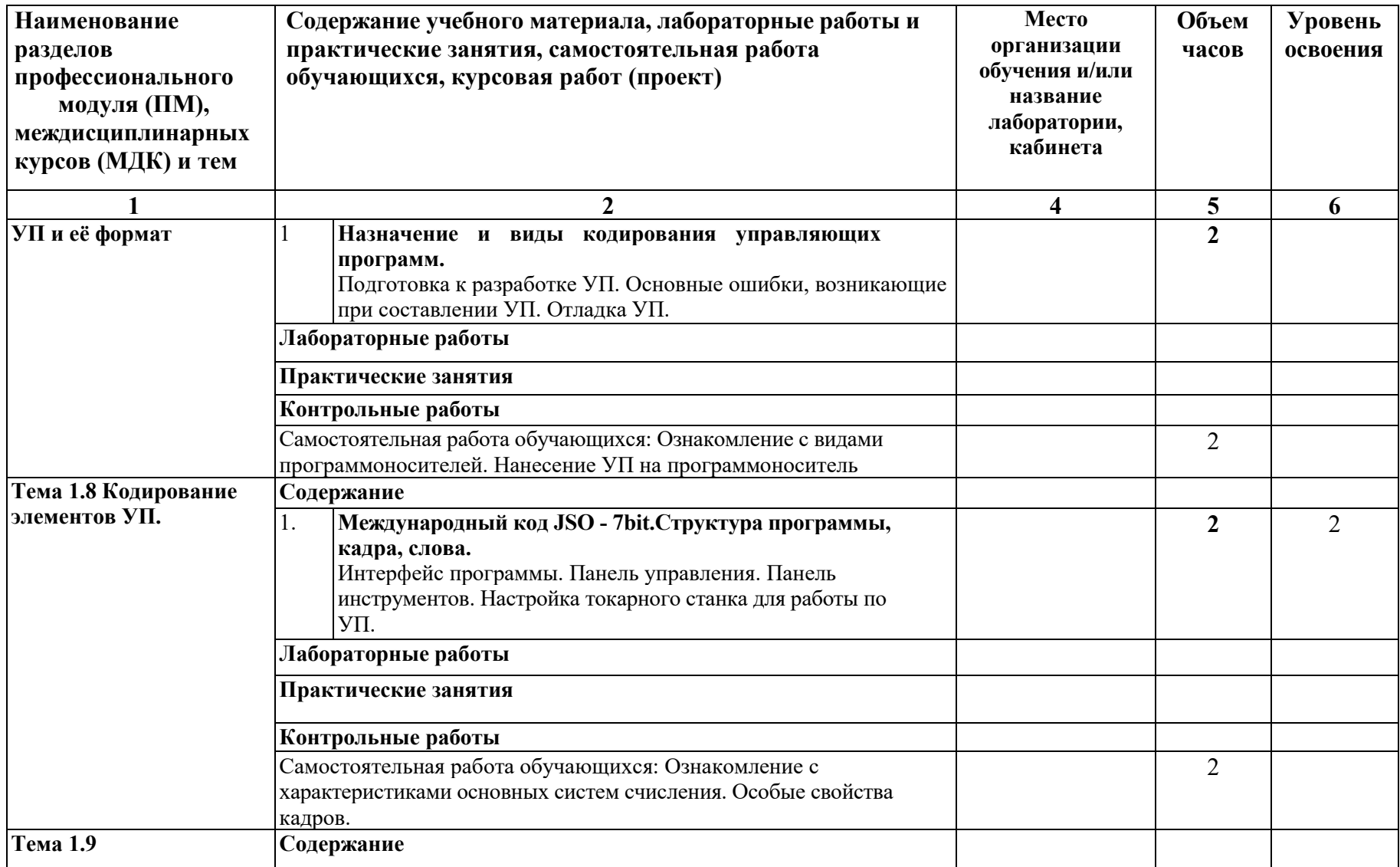

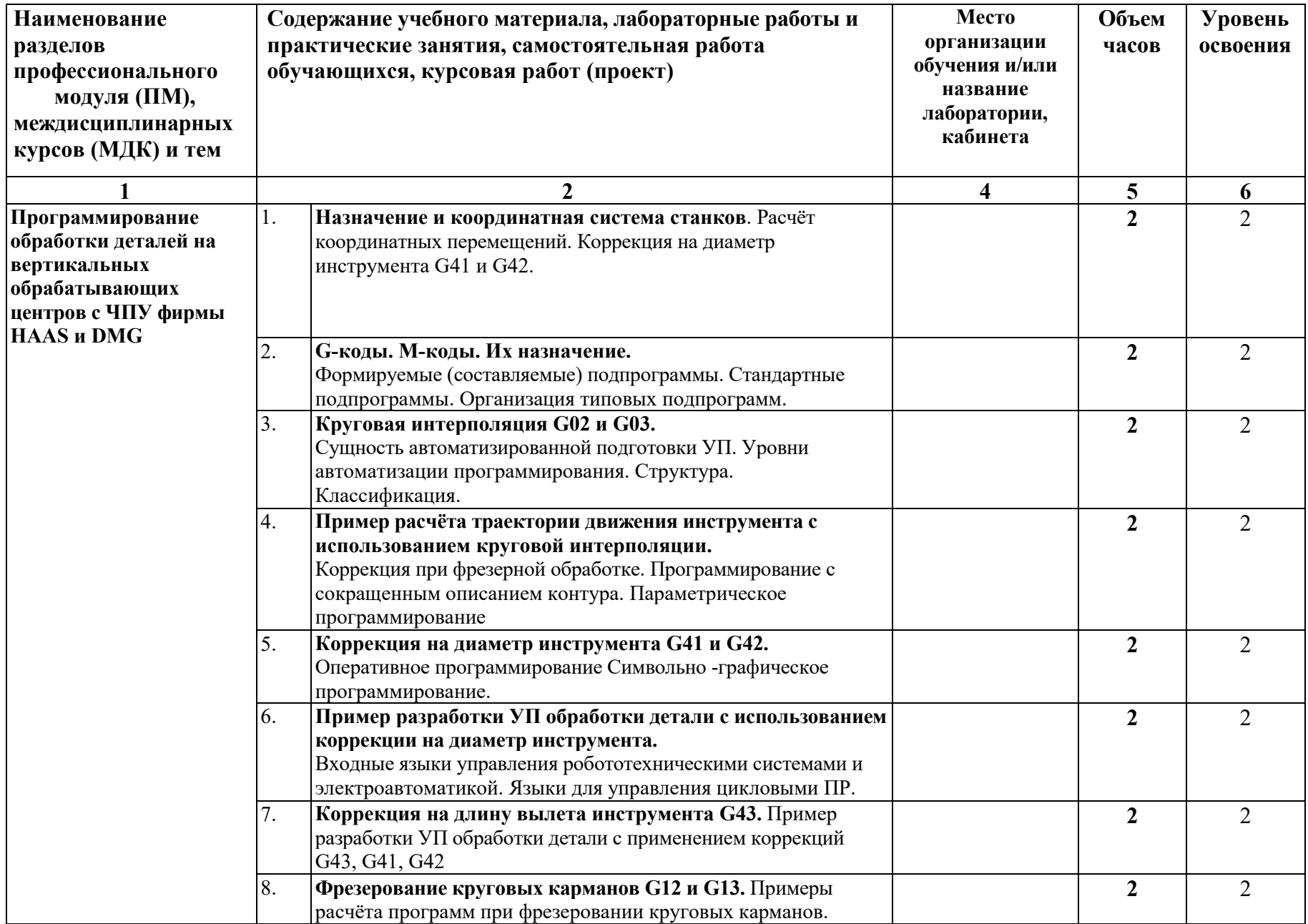

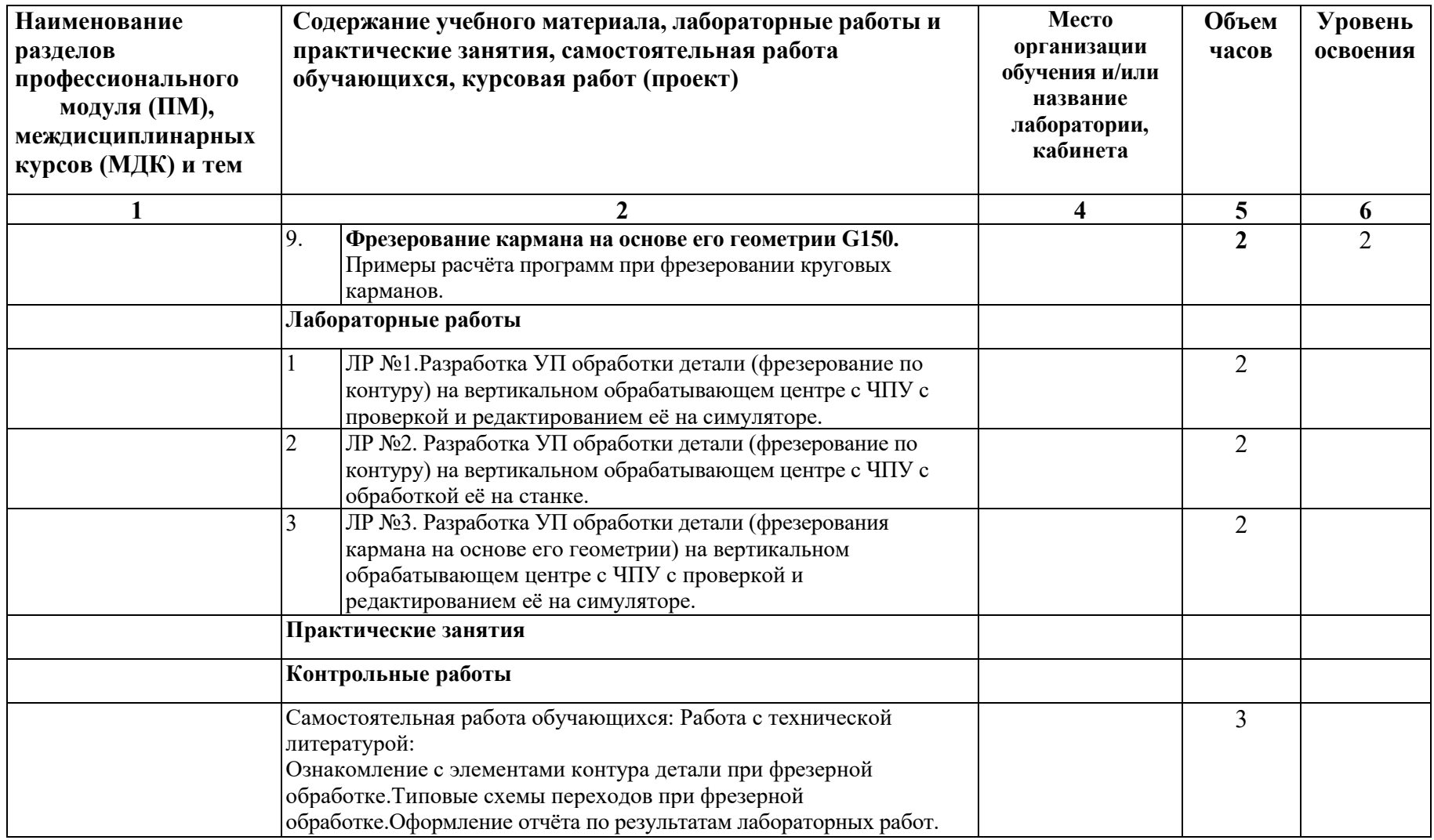

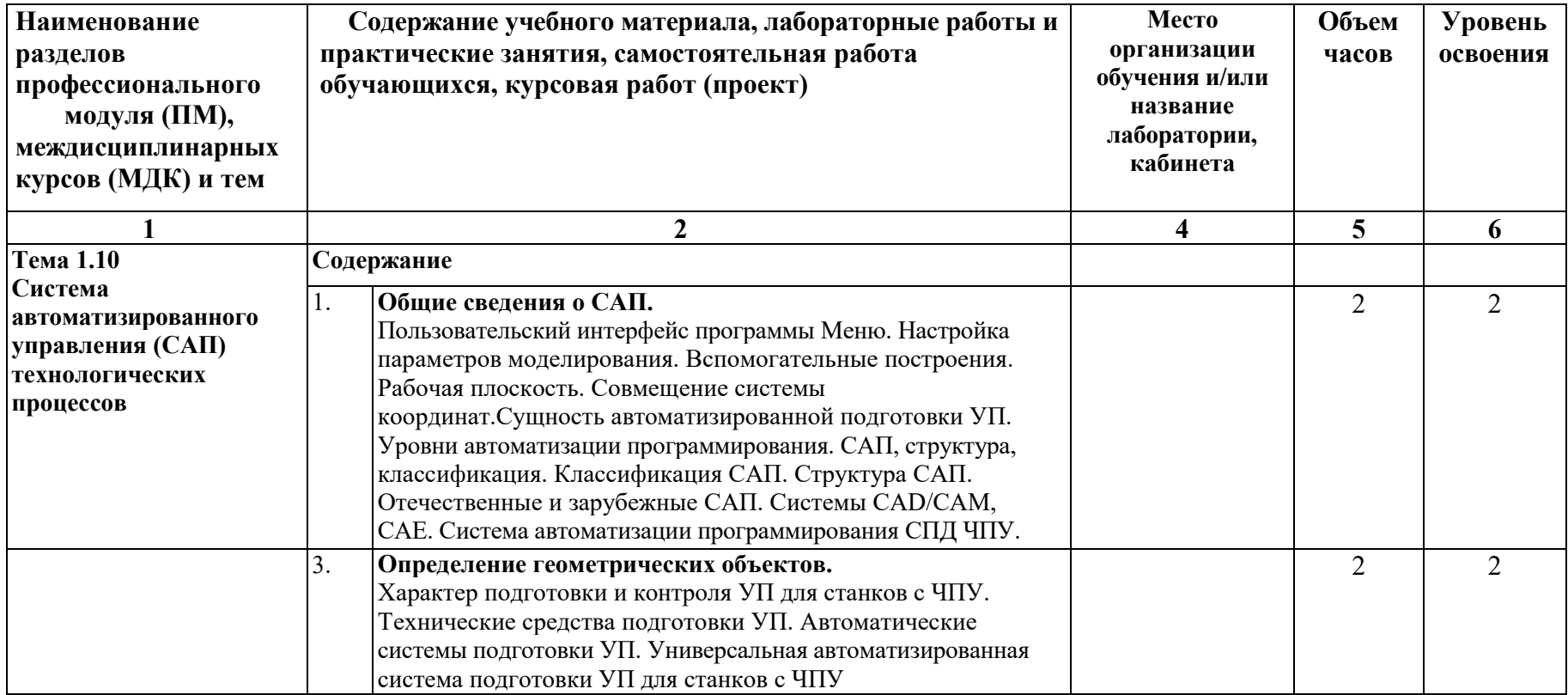

ГБПОУ «Поволжский государственный колледж»

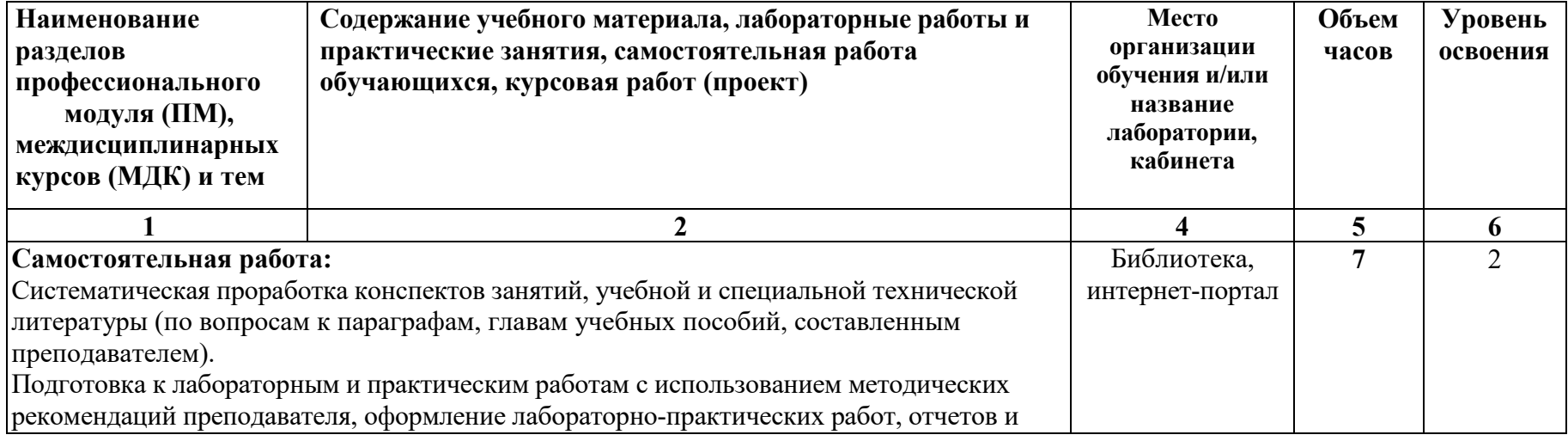

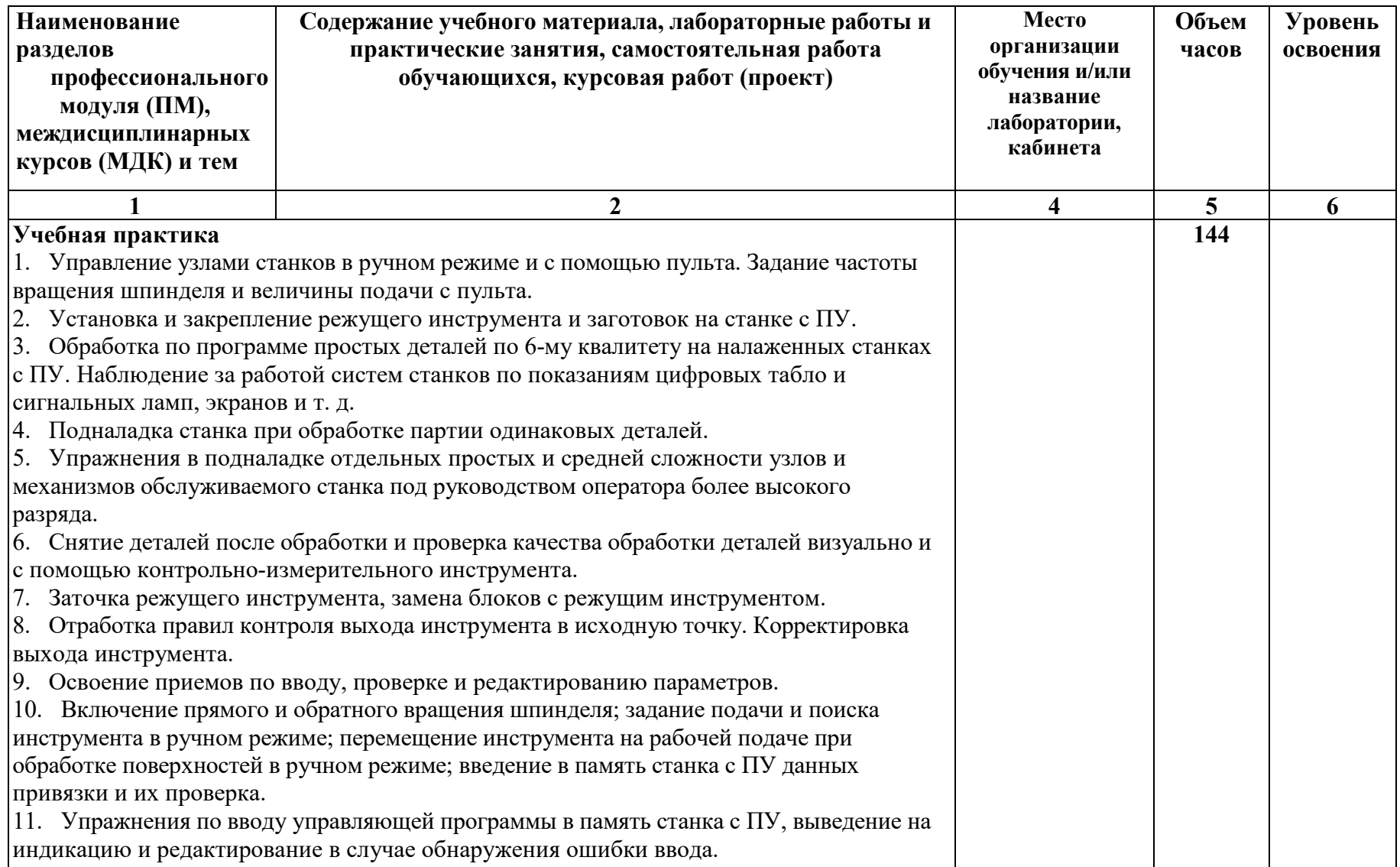

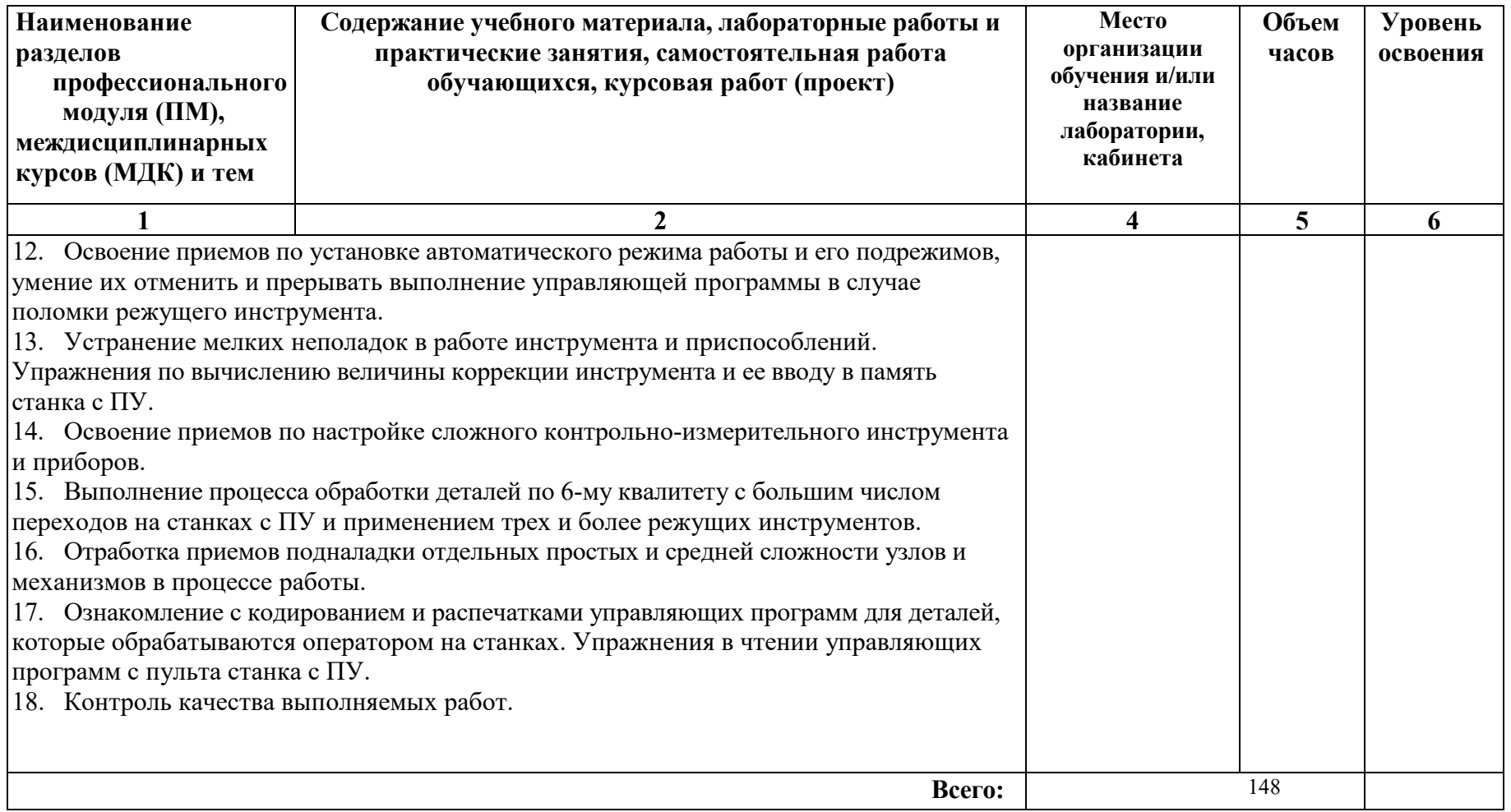

## **4. УСЛОВИЯ РЕАЛИЗАЦИИ ПРОГРАММЫ МОДУЛЯ**

### **4.1 Требования к минимальному материально-техническому обеспечению**

Реализация программы ПМ требует наличие учебных кабинетов «Технологии машиностроения»; «Безопасности жизнедеятельности и охраны труда»; лабораторий «Технологического оборудования и оснастки», «Метрологии, стандартизации и подтверждения соответствия»; механических мастерских, участков станков с ПУ.

### **Оборудование учебного кабинета и рабочих мест кабинета «Технологии машиностроения»:**

- комплект деталей;

- комплект учебно-методической документации;

- наглядные пособия (стенды и планшеты по технологии машиностроения);

- наборы режущих и измерительных инструментов.

Технические средства обучения:

- компьютер с лицензионным программным обеспечением и мультимедиапроектор;

-программы — симуляторы по наладке станков и манипуляторов с программным управлением

- интерактивная доска.

**Оборудование лаборатории и рабочих мест лаборатории «Технологического оборудования и оснастки»:**

- комплект приспособлений;

- наборы режущих и измерительных инструментов;

- комплект учебно-методической документации;

- наглядные пособия (планшеты и стенды по технологической оснастке)

- тренажерный комплекс

- персональный компьютер с лицензионным программным обеспечением и мультимедиапроектор;

- интерактивная доска

- Учебная клавиатура со съёмными панелями, имитирующая станочный пульт станка с системами ЧПУ FANUK 21 и Sinumerik 810/840D.

## - Принтер

- Проектор с экраном

- Учебный токарный станок с ЧПУ SL20

- Лицензированные программные продукты лабораторий: система автоматизированного проектирования КОМПАС V17.

**Оборудование лаборатории и рабочих мест лаборатории «Метрологии, стандартизации и подтверждения соответствия»:**

- наборы концевых мер, предельных калибров,

- комплект плакатов,

- комплект учебно-методической документации.

### **Оборудование и технологическое оснащение рабочих мест УПМ:** Участок станков с ЧПУ:

станки с ЧПУ; технологическая

оснастка; наборы инструментов;

заготовки.

**Оборудование и технологическое оснащение рабочих мест предприятий:** Станки с ЧПУ:

- станки токарной группы оснащенные системами ЧПУ ( CAM-системе NX компании Siemens или стойка ЧПУ Sinumerik 840D sl.) ,

- наборы инструментов;

Реализация рабочей программы ПМ.01 предполагает обязательную учебную практику, которую рекомендуется проводить рассредоточено.

## **4.2 Информационное обеспечение обучения**

## **Перечень рекомендуемых учебных изданий, Интернет-ресурсов, дополнительной литературы**

## **Основные источники**

- 1. Автоматизированная подготовка программ для станков с ЧПУ: Справочник/Р. Э. Сафраган, Г. Б. Евгеньев, Л. Л. Дерябини др.; Под ред. Р. Э. Сафрагана. — Киев: Техника, 1986 г.
- 2. Андреев Г.И. Работа на токарных станках с ЧПУ, Ирлен Инжиниринг, 2005
- 3. Басов К. «CATIA V5. Геометрическое моделирование». Издательство: ПИТЕР, 2008г. – 270с.
- 4. Босинсон М.А. Современные системы ЧПУ и их эксплуатация: учебник для нач. проф. образования. – М.: Издательский центр «Академия», 2008.
- 5. Вереина Л.И. Фрезерные и шлифовальные работы. Плакаты НПО Москва «Академия» 2010.
- 6. Вереина Л.И.Фрезеровщик: технология обработки ОИЦ «Академия»,2011
- 7. Власов С.Н., Черпаков Б.И. Справочник наладчика агрегатных станков и автоматических линий. — М.: Высш.шк., 1999 г.
- 8. Григорьев С.Н., Кохомский М.В., Маслов А.Р. Инструментальная оснастка станков с ЧПУ: Справочник/ Под общей ред. А.Р.Маслова. – М.: Машиностроение, 2006. – 544 с.: ил. (Б-ка инструментальщика)
- 9. Гришин С.Н., Кохомский М.В., Маслов А.Р. Инструментальная оснастка станков с ЧПУ - Издательство: Машиностроение, 2008 г.
- 10.Гузеев В.И., Батуев В.А., Сурков И.В. Режимы резания на токарных и сверлильно-фрезерно- расточных станков с числовым программным управлением: Справочник., 2-е изд./Под ред. В.И.Гузеева. – М.: Машиностроение, 2007. – 368с.
- 11.Зайцев Допуски, посадки и технические измерения в машиностроении: учебник НПО – 4-е изд. – М.: Издательский центр «Академия», 2010.
- 12.Михайлов А.В., Расторгуев Д.А., Схиртладзе А.Г. Основы проектирования технологических процессов механосборочного производства. – Т.: 2004.
- 13.Мычко В.С. Технология обработки металла на станках с программным управлением - Издательство: Высшая школа, 2010 г.
- 14.Павлючков С.А. Автоматизация производства. Рабочая тетрадь НПО Москва «Академия» 2009.
- 15.Схиртладзе А. Г., Новиков В. Ю. Технологическое оборудование машиностроительных производств. – М.: Высш. шк., 2009.

### **Дополнительные источники**

- 1. Гжиров Р.И., Серебряницкий П.П. Программирование обработки на станках с ЧПУ: Справочник. – Л.: Машиностроение. Ленингр. отд-ние, 1990г. – 588с.: ил.
- 2. Григорьев С.Н., Кохомский М.В., Маслов А.Р. Инструментальная оснастка станков с ЧПУ: Справочник/ Под общей ред. А.Р.Маслова. – М.: Машиностроение, 2006. – 544 с.: ил. (Б-ка инструментальщика)
- 3. Дж. Вильямс. Программируемые роботы М.: NT Press, 2006. 228 c.: ил
- 4. Зайцев С.А, Д.Д. Грибанов, А.Н. Толстов, Р.В. Меркулов Контрольно-измерительные приборы и инструменты: учебник для нач.проф. образования/ – М.: Издательский центр «Академия», 2008.
- 5. Заплатин В.Н. Справочное пособие по материаловедению. Пособие. НПО Москва «Академия» 2008.
- 6. Кононов В.В. САПР в машиностроении (краткий обзор).- «ИТО», 1996 г. Кондаков А.И. САПР технологических процессов: учебник для студ высш. уч. заведений. – М.: Издательский центр «Академия», 2007г. – 272с.
- 7. Красильников Г., Самсонов В., Тарелкин С. Автоматизация инженерно-графических работ. – СПб., Изд. Питер. 2000г. – 256с.: ил.
- 8. Краткое описание основных G/M-кодов
- 9. Кряжев Д.Ю. Фрезерная обработка на станках с ЧПУ, Ирлен Инжиниринг, 2005
- 10. Ли Кунву. Основы САПР (CAD/CAM/CAE)., изд. Питер, Изд-е: 1-е, 2004г.-560с.
- 11. Ловыгин А.А., Васильев А.В., Кривцов С.Ю. Современный станок с ЧПУ и CAD/CAM система. – М.: «Эльф ИПР», 2006г., 286с., ил.
- 12. Марков Н.Н., Осипов В.В., Шабалина М.Б. Нормирование точности в машиностроении: учеб. для машиностроит. спец. вузов/ Под ред. Ю.М. Соломенцева. – 2-е изд., испр. и доп. – М.: Высш.шк.; Издательский центр «Академия», 2007.
- 13. Никифоров А.Д. Метрология, стандартизация и сертификация: учеб пособие / А.Д. Никифоров, Т.А. Бакиев. – М.:Высш. Школа, 2008.
- 14. Новые направления в развитии автоматизации управления станками (Siemens). — «ИТО», 2000 г.
- 15. Основные принципы разработки управляющих программ для оборудования с ЧПУ
- 16. Павлов С. Механика самодельного станка ЧПУ, PureLogic RND Russia, 2008
- 17. Резание конструкционных материалов, режущий инструмент и станки / Под редакцией П. Г. Петрухи – М.: Машиностроение, 2009.
- 18. Сосонкин В.Л. Программирование систем числового программного управления: учебное пособие / В.Л. Сосонкин, Г.М. Мартинов. – М.: Логос; Университетская книга; 2008. – 344с. + 1 компакт диск. - (Новая университетская библиотека).
- 19. Сосонкин В.Л., Мартинов Г.М. Методика программирования станков с ЧПУ на наиболее полном полигоне вспомогательных G-функций
- 20. Фельдштейн Е.Э. Обработка деталей на станках с ЧПУ. Учеб. Пособие/ Е.Э. Фельдштейн, М.А. Корниевич. – 3-е изд. доп. – Минск.: Новое знание, 2008. – 299с., ил.
- 21. Филенко H. Станок с ЧПУ своими руками, PureLogic RND Russia, 2008
- 22. Шишмарев В.Ю. Автоматизация технологических процессов. Учебник СПО Москва «Академия» 2005.

## **Интернет- ресурсы:**

- 1. [http://www.materialscience.ru](http://www.materialscience.ru/)
- 2. [http://www.sasta.ru](http://www.sasta.ru/)
- 3. [http://www.asw.ru](http://www.asw.ru/)
- 4. [http://www.metalstanki.ru](http://www.metalstanki.ru/)
- 5. [http://www.news.elteh.ru](http://www.news.elteh.ru/)
- 6. http://чпу-[станки.рф/info.html](http://%D1%87%D0%BF%D1%83-%D1%81%D1%82%D0%B0%D0%BD%D0%BA%D0%B8.%D1%80%D1%84/info.html) Справочник машиностроителя, технолога, конструктора
- 7. <http://www.diagram.com.ua/info/ohrana/toi/1166.shtml> Инструкция по охране труда для наладчика и оператора станков с ЧПУ
- 8. сайт YOUTUBE.COM.
- 9. Станки с ЧПУ, общее описание [Электронный ресурс]- форма доступа /info/chpu2.php, свободная.
- 10. Назначение и классификация станочных приспособлений [Электронный ресурс]- форма доступа, свободная.
- 11. Установка деталей и базирование[Электронный ресурс]- форма доступа , свободная.
- 12. Станки с ЧПУ. Работа на станках ЧПУ[Электронный ресурс]- форма доступа , свободная.
- 13. Конструктивные особенности станков с ЧПУ[Электронный ресурс]-форма доступа http// /bibiliot, свободная.
- 14. Ваше окно в мир САПР[.http://isicad.ru/](http://isicad.ru/)
- 15. Журнал САПР и графика.<http://www.sapr.ru/>

16. Журнал "CAD/CAM/CAE Observer".<http://cadcamcae.lv/>

17. Журнал "Информационные технологии["http://www.novtex.ru/IT/](http://www.novtex.ru/IT/)

### **4.3 Общие требования к организации образовательного процесса.**

Освоение ПМ.02 «Разработка управляющих программ для станков с числовым программным управлением» производится в соответствии с учебном планом по специальности 15.01.32 Оператор станков с программным управлением и календарным графиком, утвержденным директором колледжа.

Образовательный процесс организуется строго по расписанию занятий, утвержденному заместителем директора по УР. График освоения ПМ предполагает последовательное освоение МДК 02, включающего в себя как теоретические, так и лабораторно-практические занятия.

Освоению ПМ предшествует обязательное изучение учебных дисциплин:

инженерная графика;

- техническая механика;
- метрология, стандартизация и сертификация;
- процессы формообразования и инструменты;
- технологическое оборудование;
- технологическая оснастка;
- информационные технологии профессиональной деятельности;

Изучение теоретического материала может проводиться как в каждой группе, так и для нескольких групп (при наличии нескольких групп на специальности).

При проведении лабораторных работ/практических занятий (ЛР/ПЗ) проводится деление группы обучающихся на подгруппы, численностью не более 8 чел. Лабораторные работы проводятся в специально оборудованной лабораториях. В процессе освоения ПМ предполагается проведение рубежного контроля знаний, умений у обучающихся. Сдача точек рубежного контроля (ТРК) является обязательной для всех обучающихся. Результатом освоения ПМ выступают ПК, оценка которых представляет собой создание и сбор свидетельств деятельности на основе заранее определенных критериев.

С целью оказания помощи обучающимся при освоении теоретического и практического материала, выполнения самостоятельной работы разрабатываются учебно-методические комплексы (кейсы обучающихся).

Рабочая программа ПМ.01 предусматривает организацию обучения в учебных мастерских и в условиях производства на предприятиях отрасли. Заключительный этап обучения – производственная практика на рабочих местах.

Тематическим планом программы практики предусмотрены комплексные и проверочные работы. Комплексные работы наиболее рационально проводить в конце прохождения учебной практики.

Проверочные работы проводятся в порядке, устанавливаемом колледжем и предприятием, за счет времени, выделяемого на производственное обучение.

Количество, тематика (содержание), конкретные сроки проведения комплексных и проверочных работ окончательно определяются мастером

производственного обучения, рассматриваются на заседании методической комиссии, согласуются с предприятием и утверждаются в установленном порядке.

На основании рабочей программы ПМ.02 в колледже разрабатываются рабочая программа учебной и производственной практики, тематический план производственного обучения по профессии, утверждается и согласовывается с предприятием в установленном порядке.

Программа производственной практики разрабатывается с учетом специфики производства организации-заказчика кадров предприятия, конкретных условий и особенностей деятельности колледжа. Перечень, содержание тем программы производственной практики, количество часов на их отработку должны обеспечивать возможность освоения единичной квалификации «Оператор станков с ПУ» в полном соответствии с требованиями профессиональных стандартов.

Содержание рабочей программы производственной практики необходимо систематически корректировать с учетом внедряемых в отрасли достижений научно-технического прогресса в области технологии обработки металлов резанием, техники, изменений в содержании и характере труда.

С целью методического обеспечения прохождения учебной и производственной практики разрабатываются методические рекомендации для обучающихся.

При освоении ПМ каждым преподавателем устанавливаются часы дополнительных занятий, в рамках которых для всех желающих проводятся консультации. График проведения консультаций размещен на входной двери каждого учебного кабинета и/или лаборатории.

Обязательным условием допуска к производственной практике в рамках профессионального модуля ПМ. «Изготовление деталей на металлорежущих станках различного вида и типа ( сверлильных, токарных , фрезерных, копировальных, шпоночных и шлифовальных ) по стадиям технологического процесса в соответствии с требованиями охраны труда и экологической безопасности»является освоение учебной практики для получения первичных профессиональных навыков в рамках профессионального модуля ПМ.01 «Изготовление деталей на металлорежущих станках различного вида и типа ( сверлильных, токарных , фрезерных, копировальных, шпоночных и шлифовальных ) по стадиям технологического процесса в соответствии с требованиями охраны труда и экологической безопасности»

Текущий учет результатов освоения ПМ производится в журнале по ПМ. Наличие оценок по лабораторным работам/практическим занятиям (ЛР/ПЗ) и точкам рубежного контроля является для каждого обучающегося обязательным. В случае отсутствия оценок за ЛР/ПЗ и ТРК обучающийся не допускается до сдачи квалификационного экзамена по ПМ.

## **4.4. Кадровое обеспечение образовательного процесса**

Требования к квалификации педагогических (инженерно-педагогических) кадров, обеспечивающих обучение по МДК:

Инженерно-педагогический состав: дипломированные специалисты – преподаватели междисциплинарных курсов по специальности «Технология машиностроения», а также преподаватели общепрофессиональных дисциплин.

Требования к квалификации педагогических (инженерно-педагогических) кадров, обеспечивающих проведение ЛПР: Инженерно-педагогический состав: дипломированные специалисты – преподаватели междисциплинарных курсов по специальности «Технология машиностроения», а также преподаватели общепрофессиональных дисциплин.

Требования к квалификации педагогических кадров, осуществляющих руководство практикой:

Инженерно-педагогический состав: дипломированные специалисты – преподаватели междисциплинарных курсов по специальности «Технология машиностроения», а также преподаватели общепрофессиональных дисциплин.

Мастера: наличие 4–5 квалификационного разряда с обязательной стажировкой в профильных организациях не реже 1-го раза в 3 года. Опыт деятельности в организациях соответствующей профессиональной сферы является обязательным.

## **5. КОНТРОЛЬ И ОЦЕНКА РЕЗУЛЬТАТОВ ОСВОЕНИЯ ПРОФЕССИОНАЛЬНОГО МОДУЛЯ (ВИДА ПРОФЕССИОНАЛЬНОЙ ДЕЯТЕЛЬНОСТИ)**

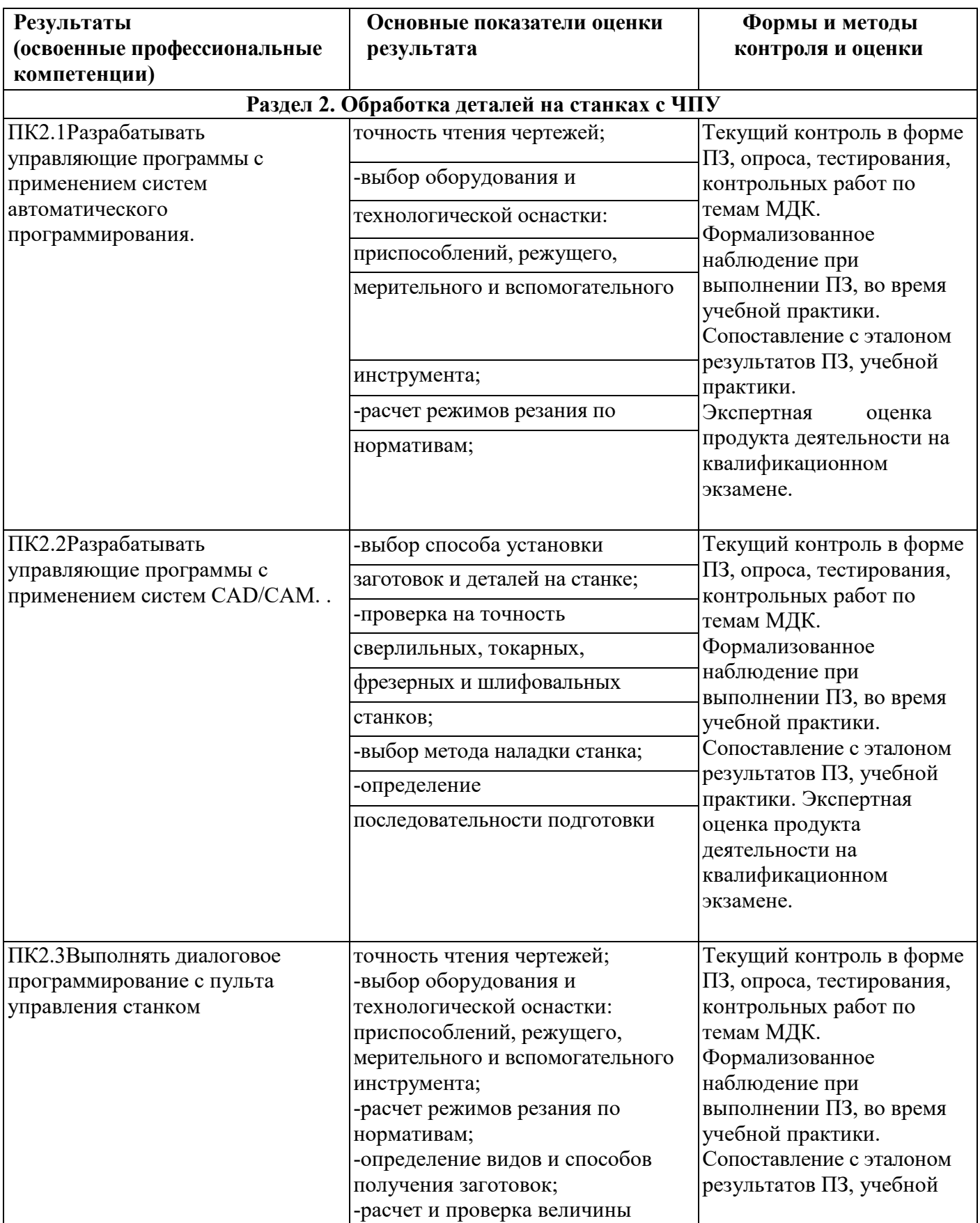

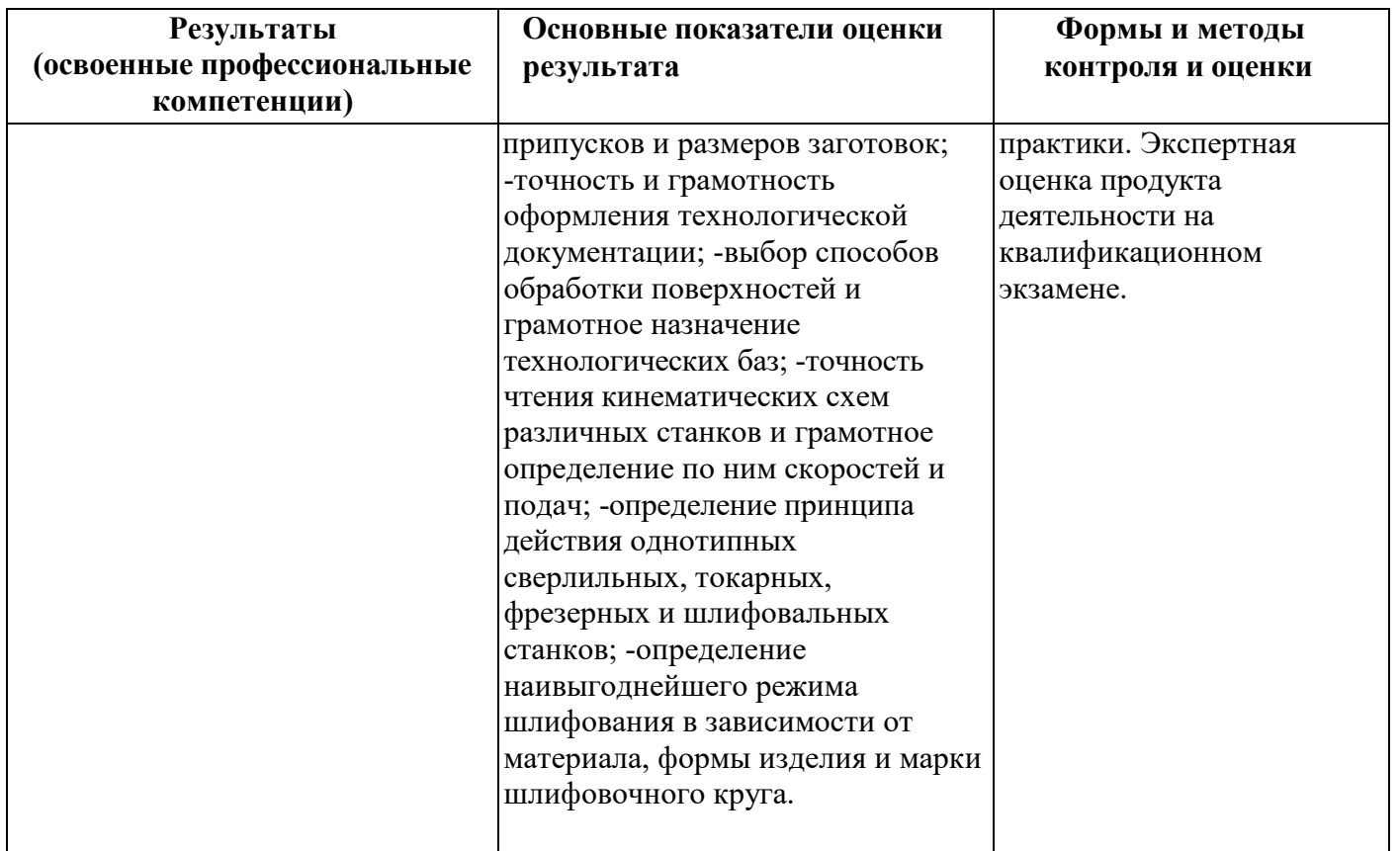

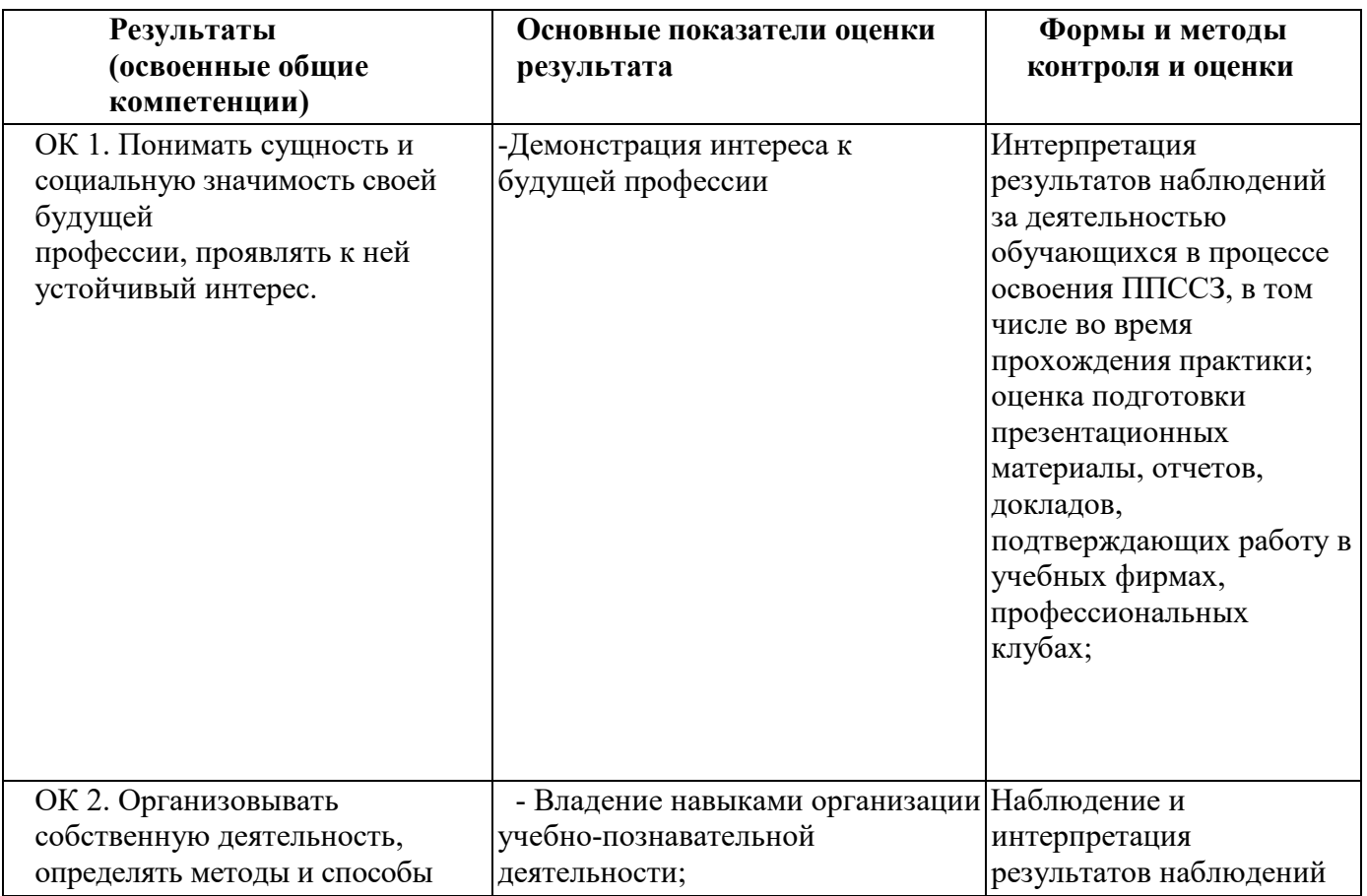

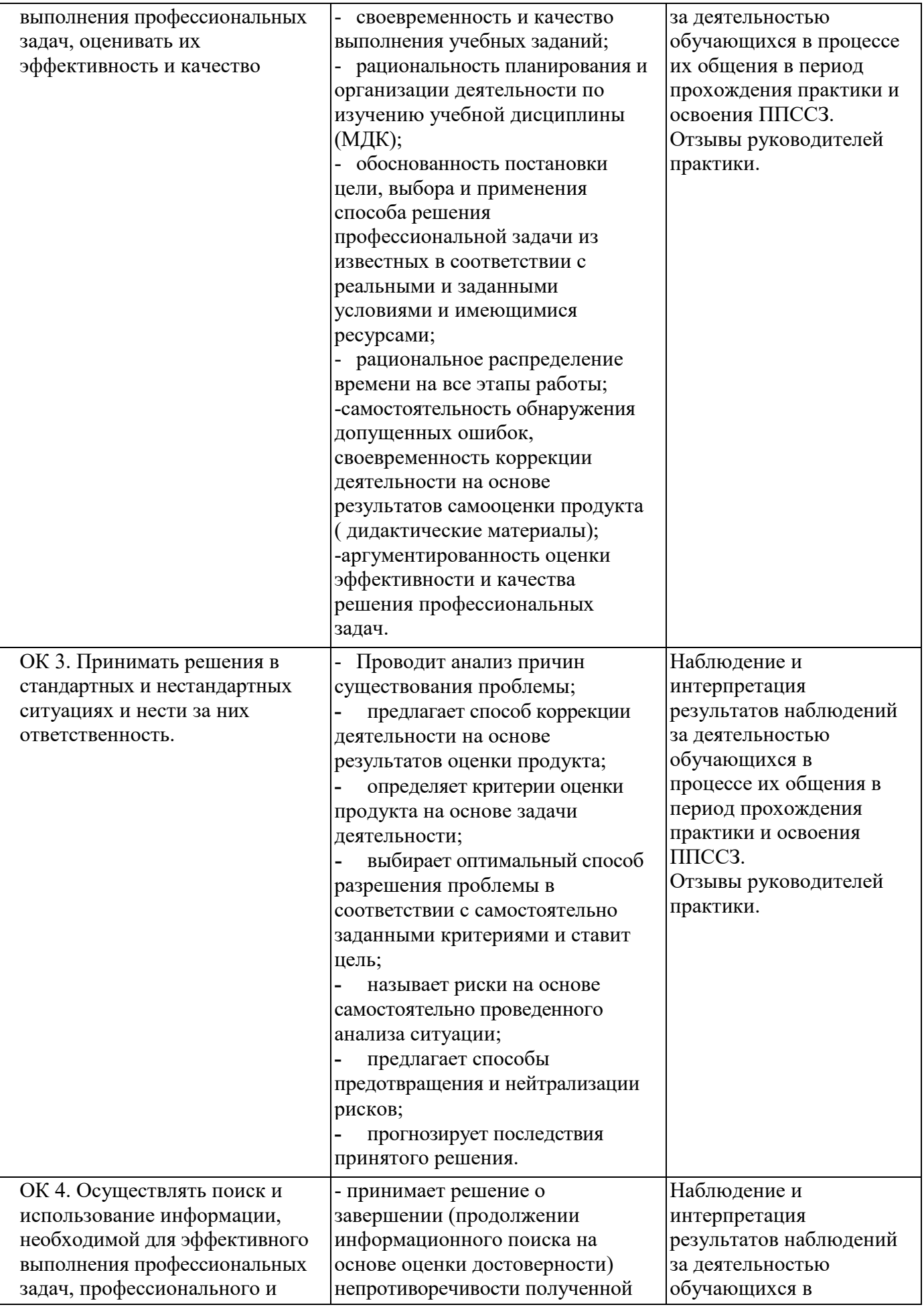

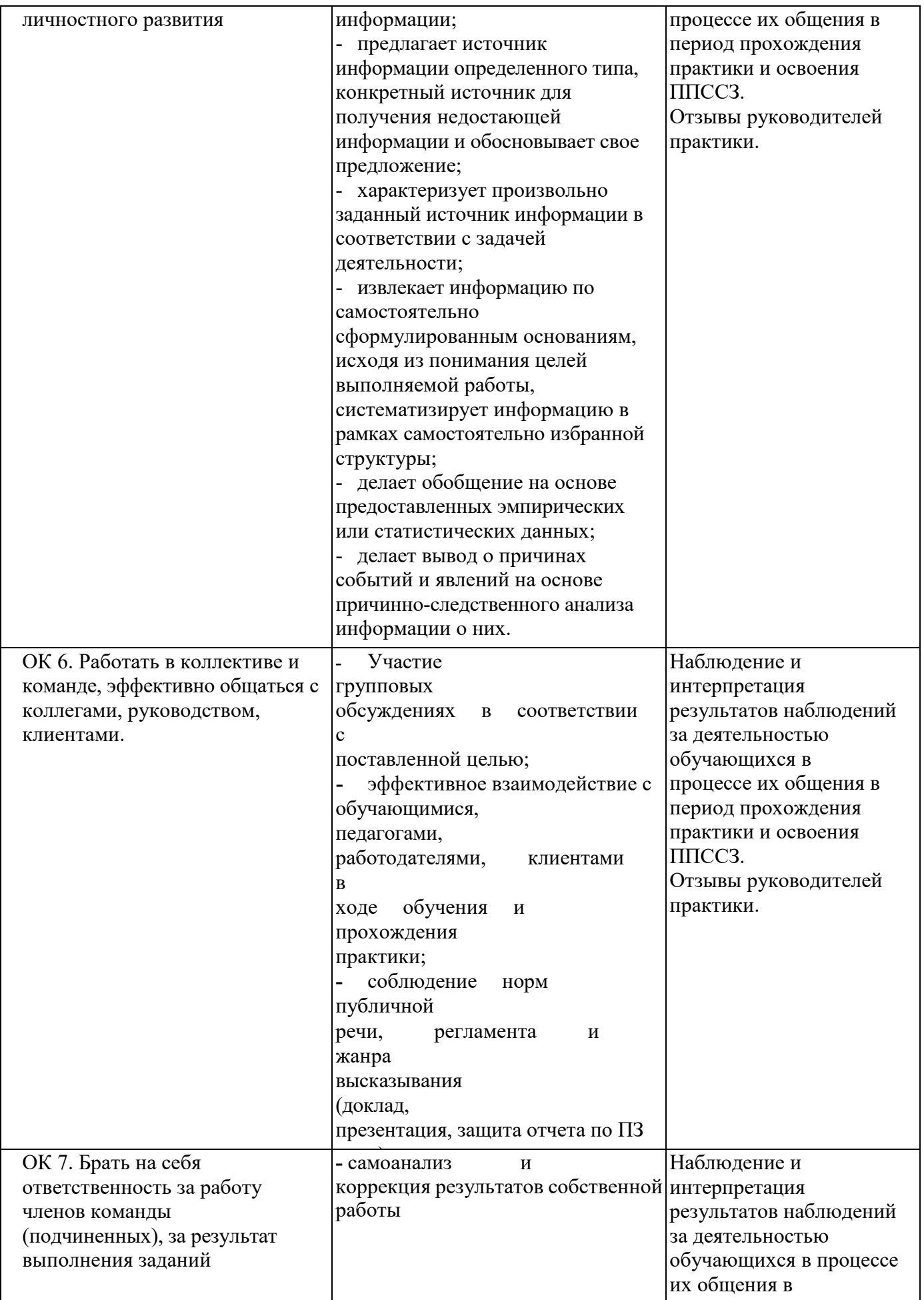

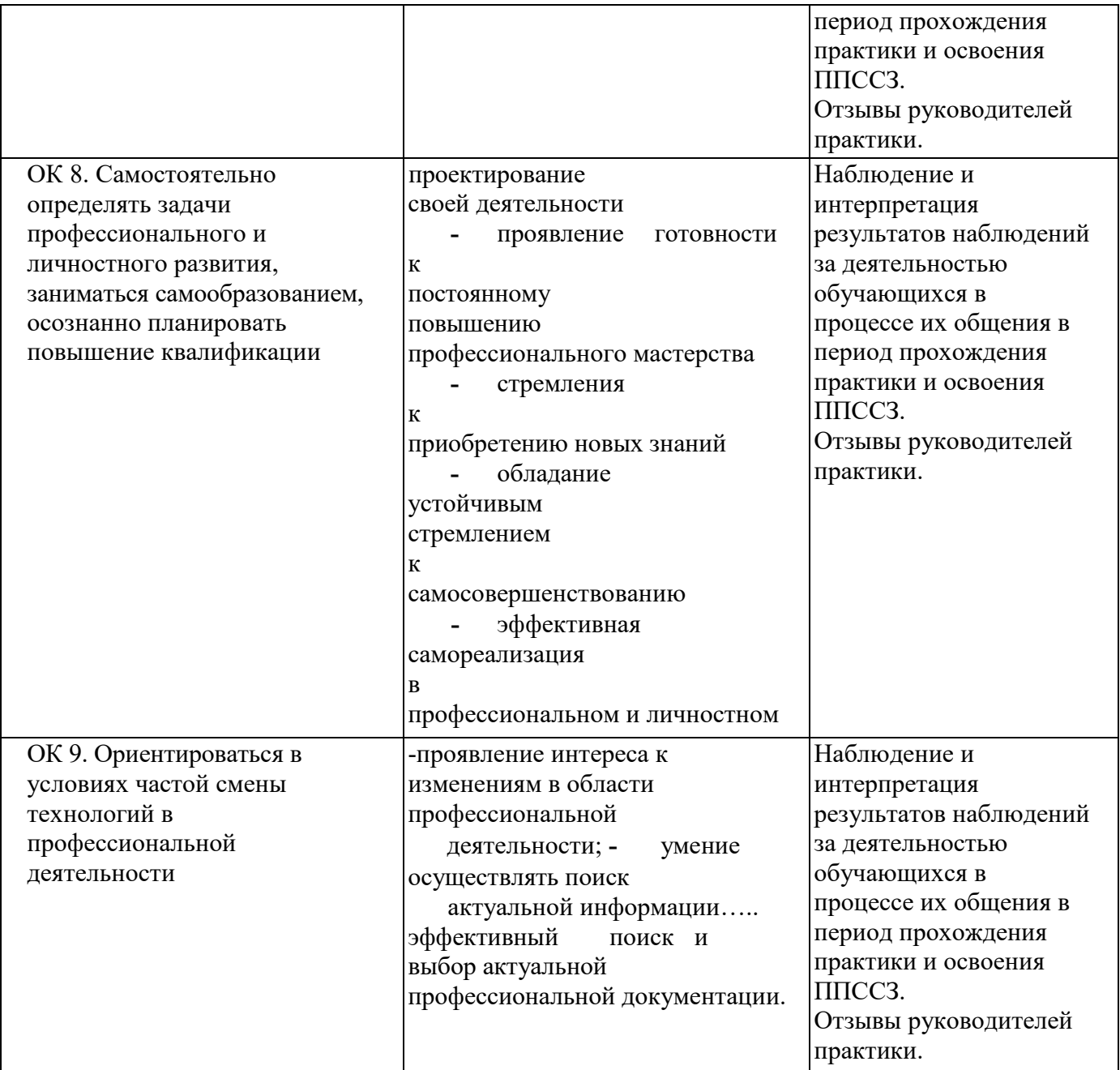

# **ПРИЛОЖЕНИЕ 1** к рабочей программе профессионального модуля

# **ПЛАНИРОВАНИЕ УЧЕБНЫХ ЗАНЯТИЙ С ИСПОЛЬЗОВАНИЕМ АКТИВНЫХ И ИНТЕРАКТИВНЫХ ФОРМ И МЕТОДОВ ОБУЧЕНИЯ ОБУЧАЮЩИХСЯ**

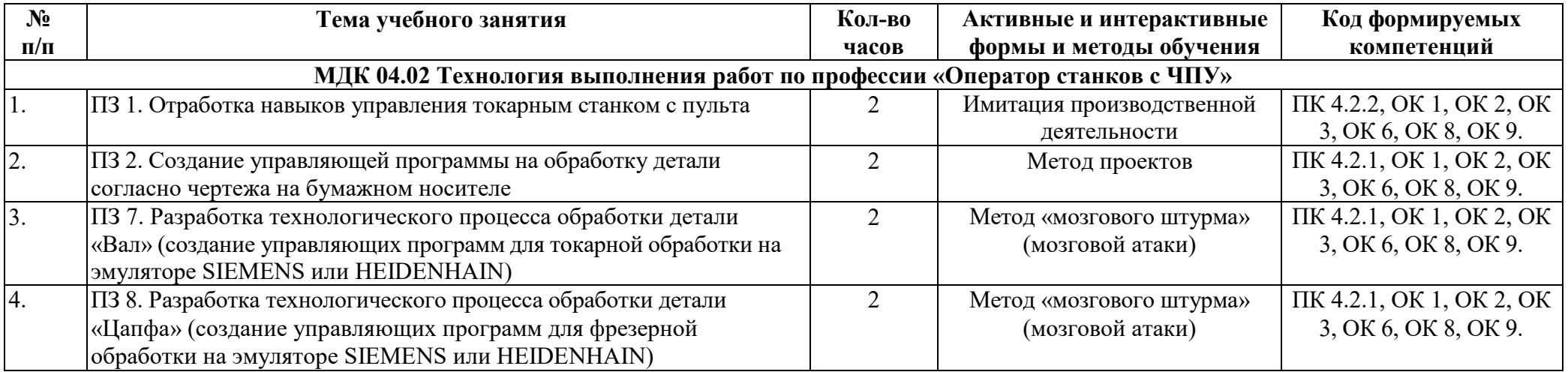